### HowTU Study

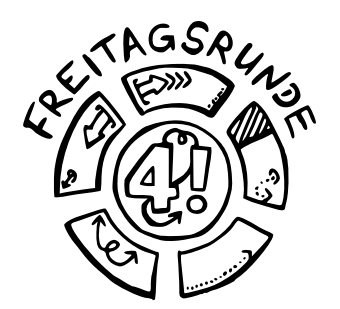

**1**

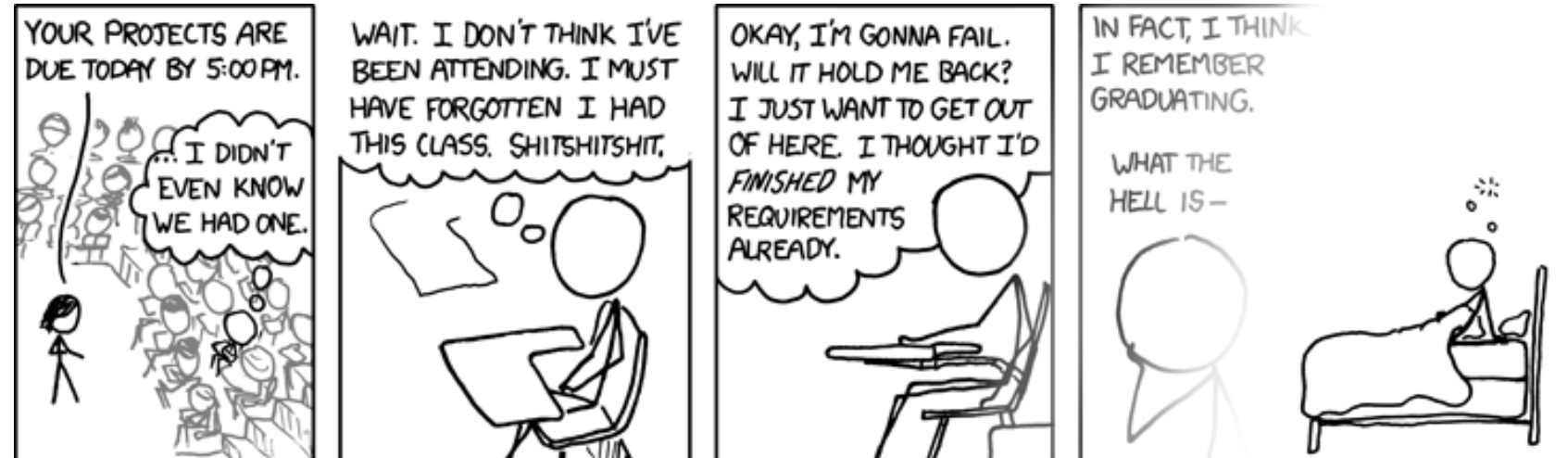

**The CALIFORNIA** 

FUN FACT: DECADES FROM NOW, WITH SCHOOL A DISTANT MEMORY, YOU'LL STILL BE HAVING THIS DREAM.

image credit: <http://xkcd.com/557/> by Randall Munroe, CC BY-NC 2.5

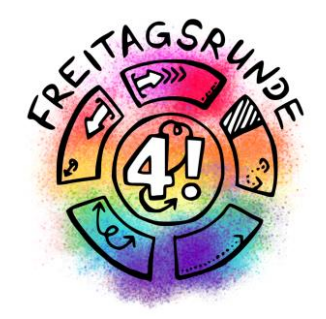

# DONT PANICI

### **HowTU Study** Introductory Event for Students at Faculty IV

### Where to Find These Slides?

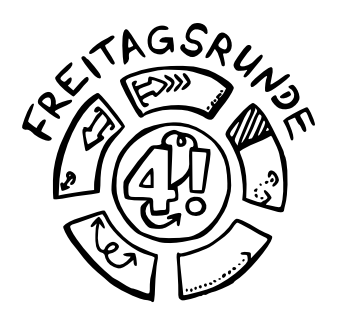

- with our long short link [https://dz.freitagsrunde.org/?id=HowTUStudy](https://dz.freitagsrunde.org/?id=howtustudy)
- on our document repository [docs.freitagsrunde.org](https://docs.freitagsrunde.org/E-Woche/2022/Sommer/)
- on the faculty website for the [introductory events](https://www.eecs.tu-berlin.de/index.php?id=158123&L=1)
- with this QR code

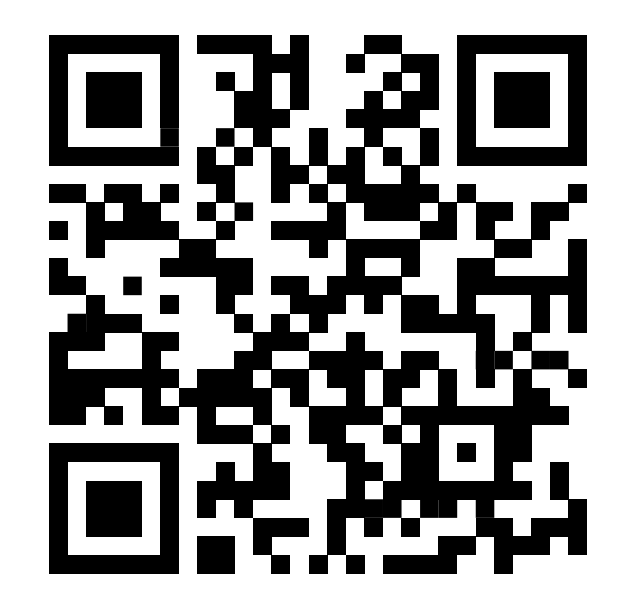

## Ask questions

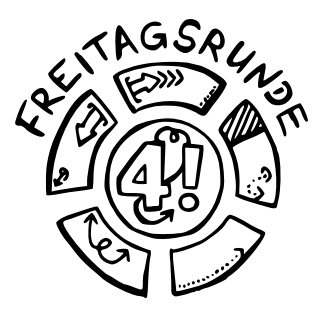

**4**

Without registration at [frag.jetzt/participant/room/keinepanik](https://frag.jetzt/participant/room/keinepanik)

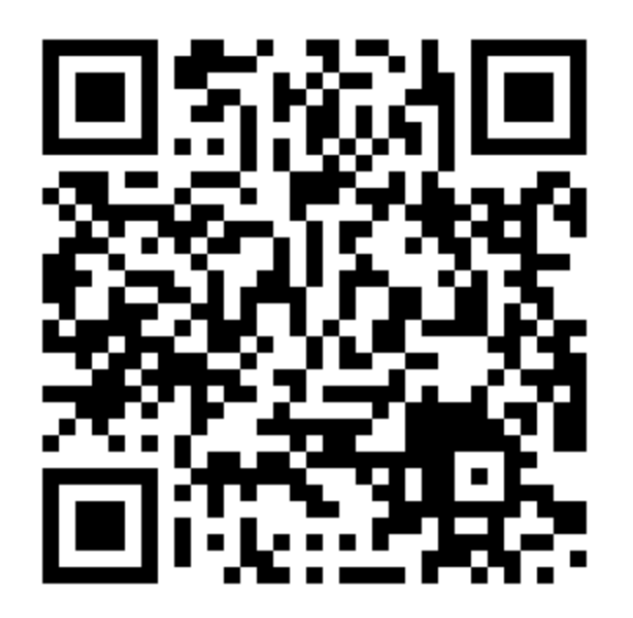

# HowTU Office Hours

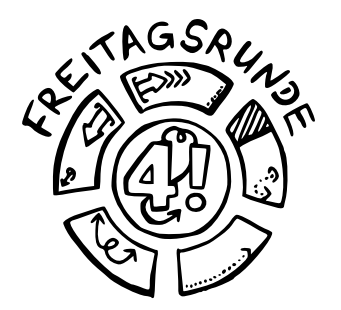

**5**

- Are we speaking too fast?
- Do you want to talk to someone directly?

- Office hours of the **Student Advisory Service**
- Visit us on Matrix or at our room in MAR 0.005

## How these videos are split out

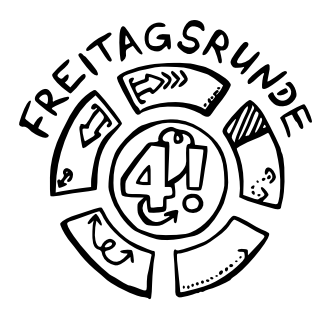

**6**

- tl;dr
- Navigating the semester
	- Preparation
	- The Campus
	- Timetable
	- Lecture Period
	- After the lecture period
- IT Services and Software
- Contact Persons
- Tips & Tricks
- The Final Word

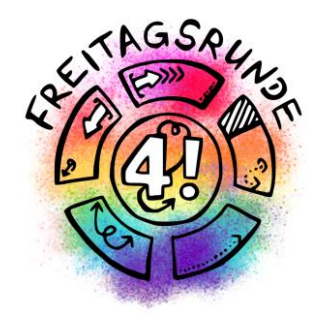

**7**

# tl;dr

### Too long, didn't read

### #tuDown

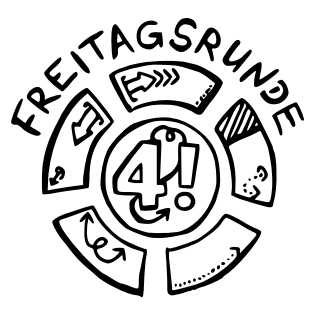

- TU Berlin got hacked on April 30 2021
- A couple of systems are still down or only up with limited functionality
	- Their status is tracked using a traffic-light-style system: https://www.campusmanagement.tu[berlin.de/menue/dienste/zecm\\_dienste\\_ampel/](https://www.campusmanagement.tu-berlin.de/menue/dienste/zecm_dienste_ampel/)

### **Be aware, that there may still exist some limitations**

# Teaching Platforms

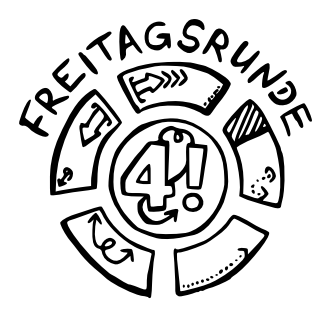

### **Planning, Partial Assignments and Exams**

- Moses · Tutorial registration
	- recognition of prerequisites

### **Modules and Exams**

- exam registration
- module-descriptions and compulsory elective subjects catalogue

### **Learning Platform**

**ISI** 

**MTS** 

- Course material
- Quizzes und Homework

# Orgasystems

QISPOS

tuPORT

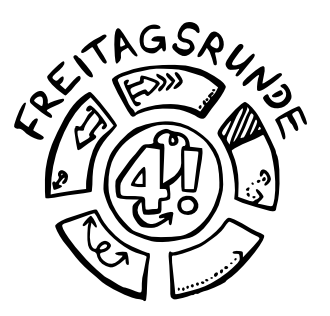

### **Exams**

- (De-)Registation for (non-)compulsory modules
- Transcript of records

### **Administrative**

- Certificate of Registration, re-registration
- Requests to the Office of Student Affairs, Examination Office

### **E-Mails**

• read regularly, at best daily Exchange

### Tutorials

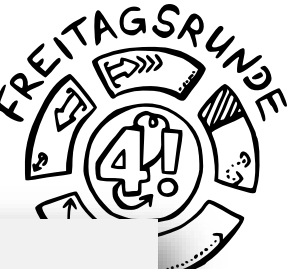

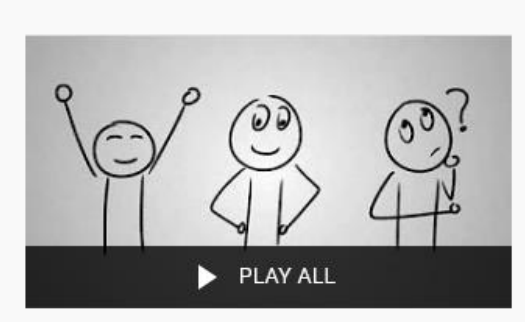

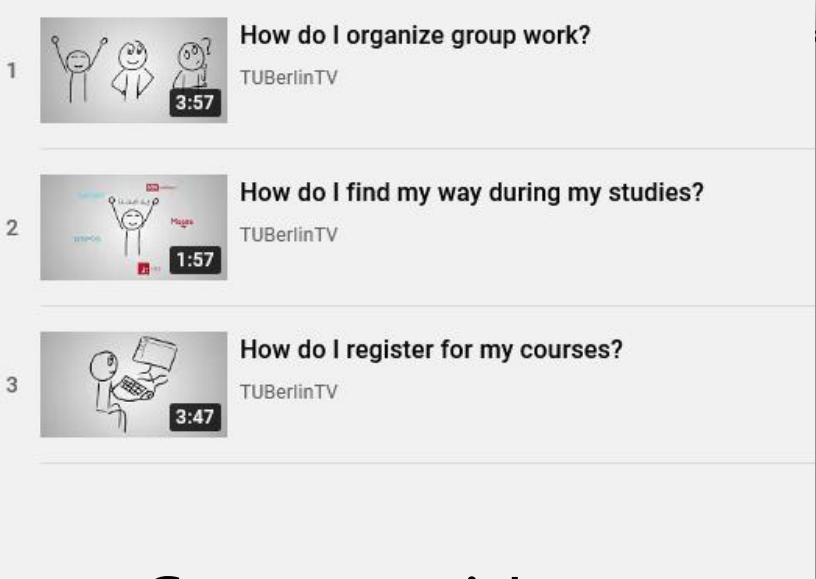

Wie funktionieren die IT-Services für Student\*innen an der TU Berlin?

3 videos · 16 views · Updated 6 days ago

 $\equiv +$  $\times$   $\vartriangle$ 

Die IT-Services der TU Berlin verständlich erklärt: Hilfestellung zur Orientierung, Modulanmeldung und vieles mehr.

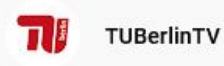

**SUBSCRIBE** 

### German with English Subtitles

<https://www.youtube.com/playlist?list=PL8100G9OvY3JDfDwsIgiRG616cheeVht1>

### BEW-Account

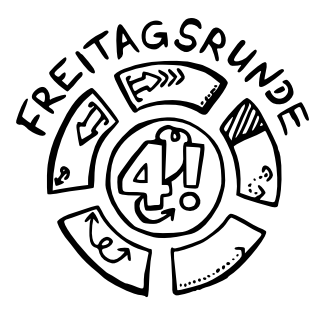

- In case your matriculation takes time, you can already use ISIS and MOSES with your BEW-Account
	- Login: BEW\_0…
	- Password: as usual

# Anything else?

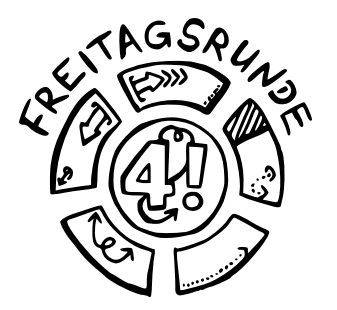

- You must only register for exams, but only sometimes for lectures
	- Exception: registration for seminars / projects in order to reserve a spot
	- Enrollment in courses on ISIS has no consequences
- Register for exams on time and deregister when necessary, deadlines are communicated by faculty
- Ask questions
	- Freitagsrunde
	- Student Advisory Service

### Glossary

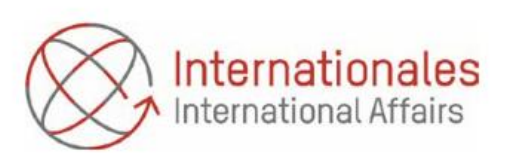

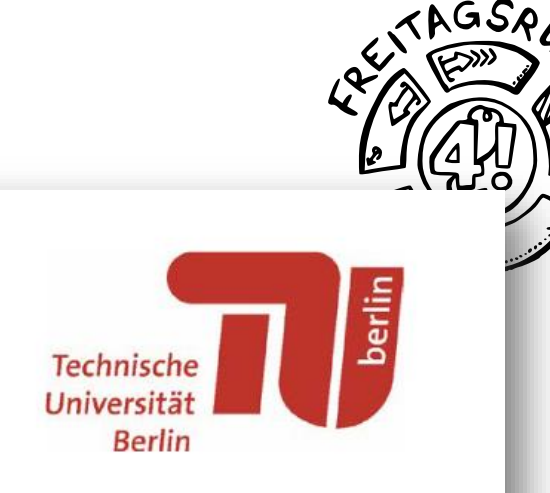

### Technische Universität Berlin Glossar / Glossary

**14** [https://www.tu-berlin.de/fileadmin/abt4/Uebersetzungs-Service/Glossar\\_Glossary\\_Januar\\_January\\_2021.pdf](https://www.tu-berlin.de/fileadmin/abt4/Uebersetzungs-Service/Glossar_Glossary_Januar_January_2021.pdf)

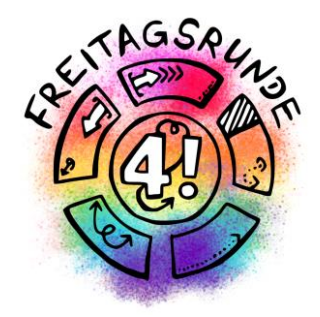

# Navigating through the Semester

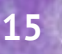

### Example Walk through the Semester

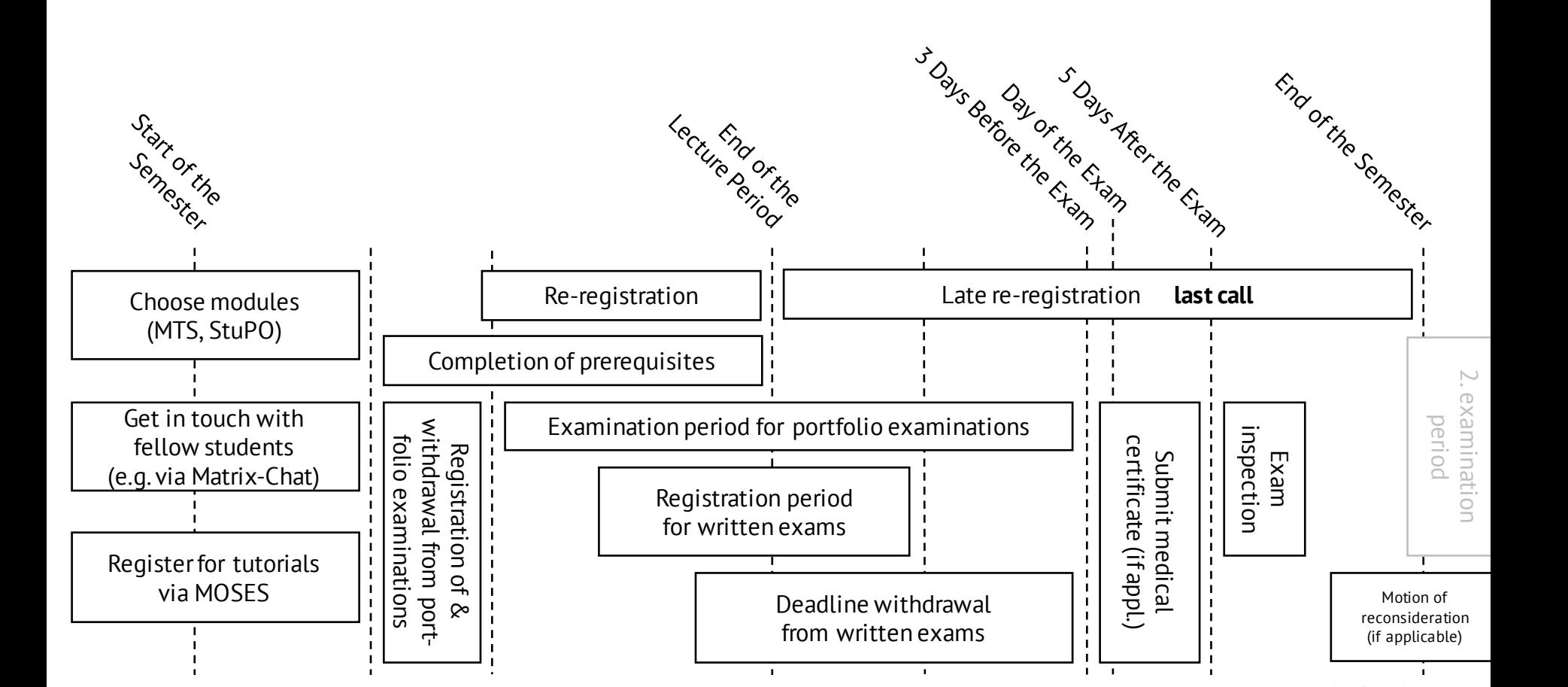

مكتى

### Start of the Semester

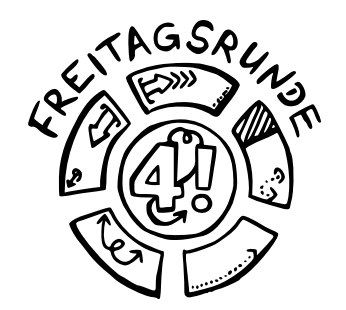

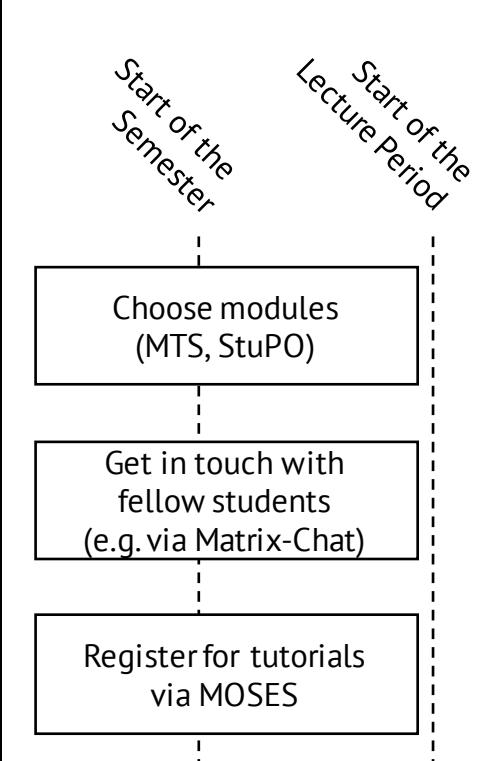

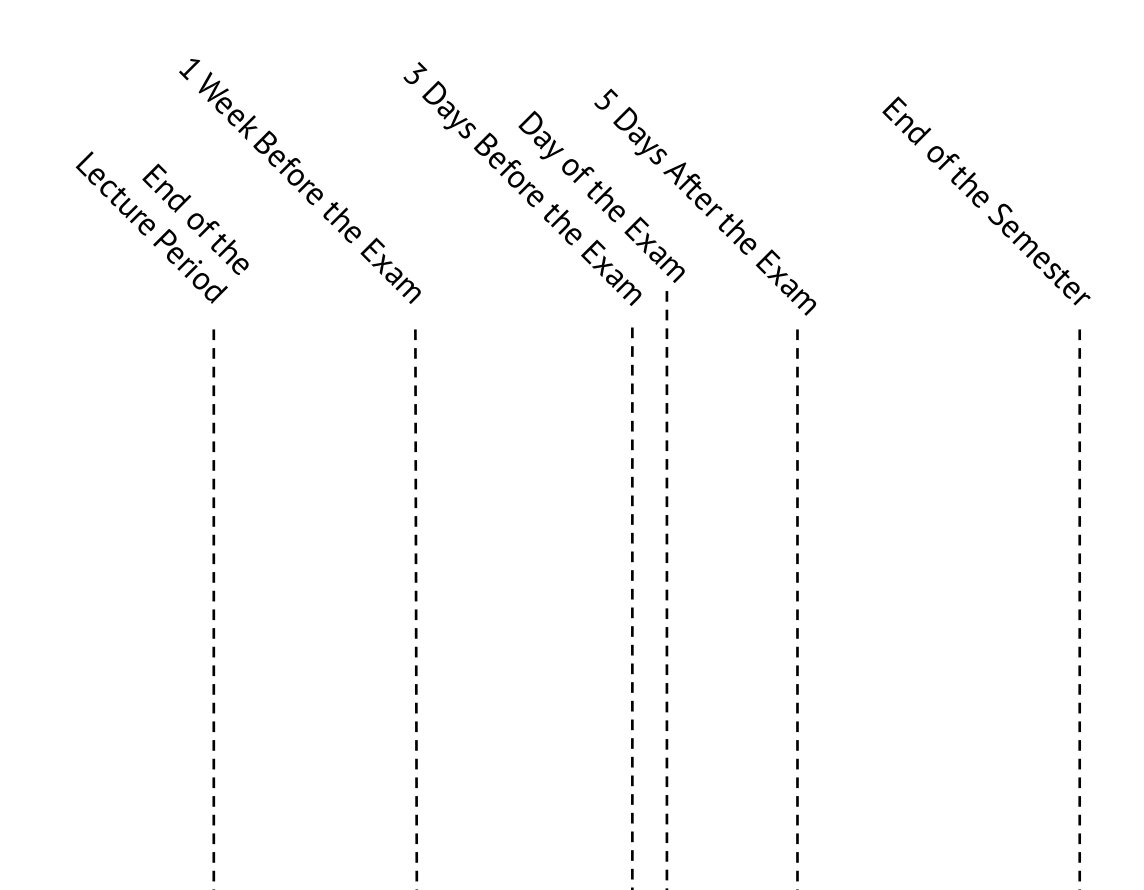

§ 42 AllgStuPO

### Email

### [mail.tu-berlin.de](https://mail.tu-berlin.de/)

- **Read your emails,** *seriously, please do it*
- Forwarding can (and does) end up in the spam folder
	- While using the default forwarding method, you also cannot send emails from your TU account
- [Guides](https://www.campusmanagement.tu-berlin.de/menue/dienste/kommunikation_internet/der_exchange_dienst/parameter/en/) are available at the ZECM

# @ TUB

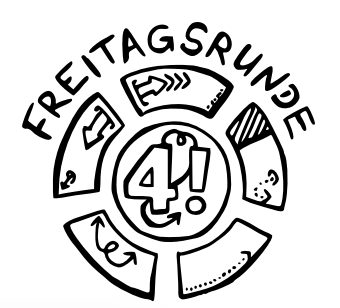

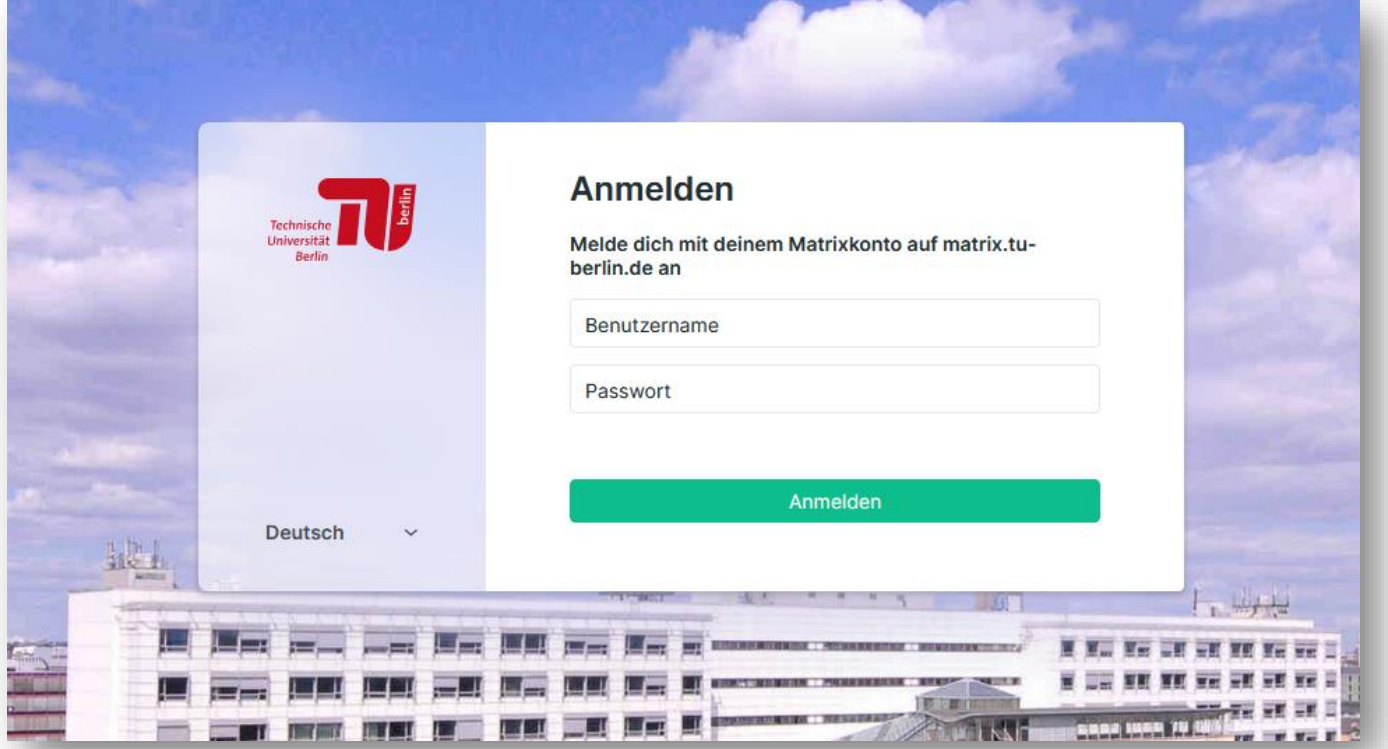

- Available under [https://chat.tu-berlin.de](https://chat.tu-berlin.de/)
- Guide:<https://wiki.freitagsrunde.org/Matrix>

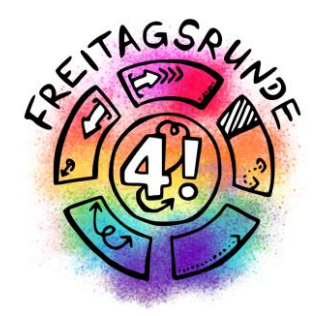

# The Campus

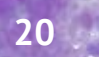

### Campusmap

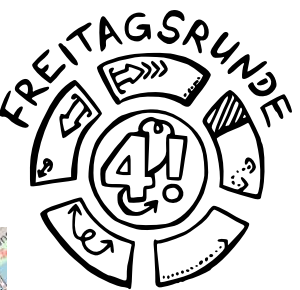

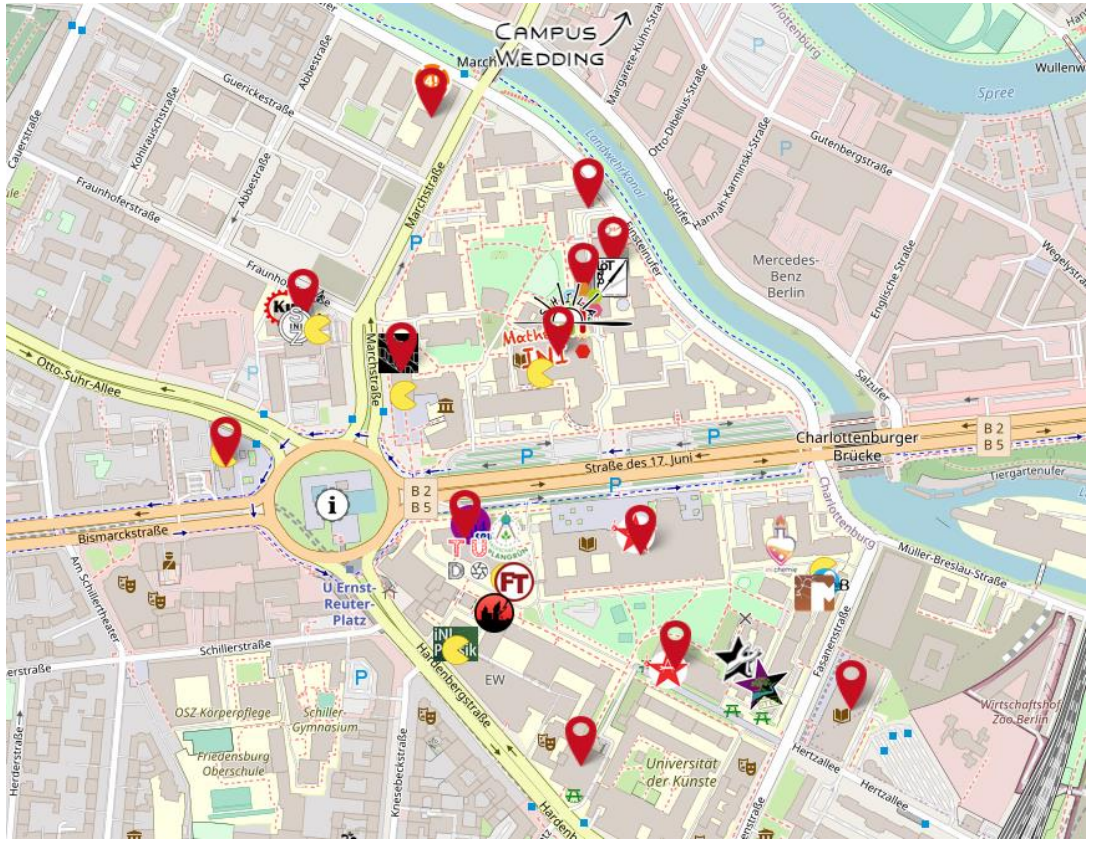

### <https://campusmap.freitagsrunde.org/>

**21**

### Where to study

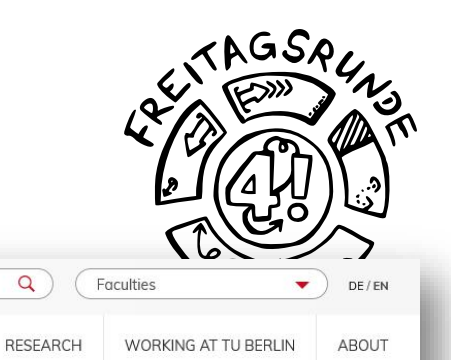

**TECHNISCHE** UNIVERSITÄT

You are here: Technische Universität Berlin » Studying » University Life » Study Spaces

#### Quiet Areas for Studying: Everything You Need to Know About TU Berlin's Study Spaces

Login Webmail

#### Opening hours, features, and locations

There are a number of study spaces available at TU Berlin managed by different units. Some of the spaces are managed by student initiatives or the University's libraries while others are centrally managed by the administration.

The rooms are open to all TU students and offer spaces for individual or group study, WiFi, and power outlets. Individual rooms may have additional features.

Centrally managed study spaces: E 027, E-N 025, H 3026, MAR U.003 (is currently not available), FH 310, EW 016, BH-N

Current opening hours: Monday to Friday, 8-20:00

Decentrally managed study spaces: MFB 12 ("Aguarium" in the Mathematics Library), EB 317c ("Weltraum," managed by the Sputnik student initiative), EB 302B (next to the WiWi Café), EB 327 ("Voigt-Sass-Saal," managed by the "Heiliger Orden der Schiffbauer Latte" student association), EB 226A (managed by the EB 104 student initiative), EB 302B (study room next to the WiWi Café)

Current opening hours: upon request

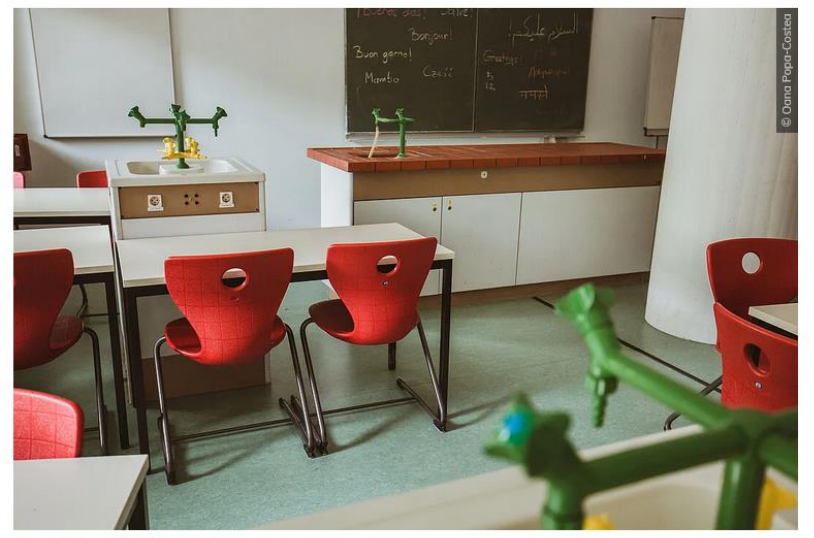

 $\alpha$ 

The study space EW 016 in the Eugene-Paul-Wigner Building (EW)

Website search and Quick Access

**TEACHING** 

**STUDYING** 

### https://www.tu.berlin/en/studying/university-life/study-spaces/

### Where to meet others

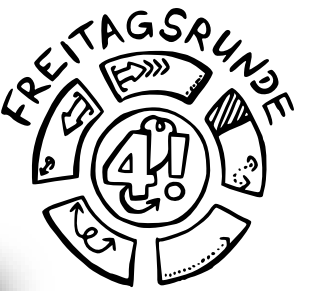

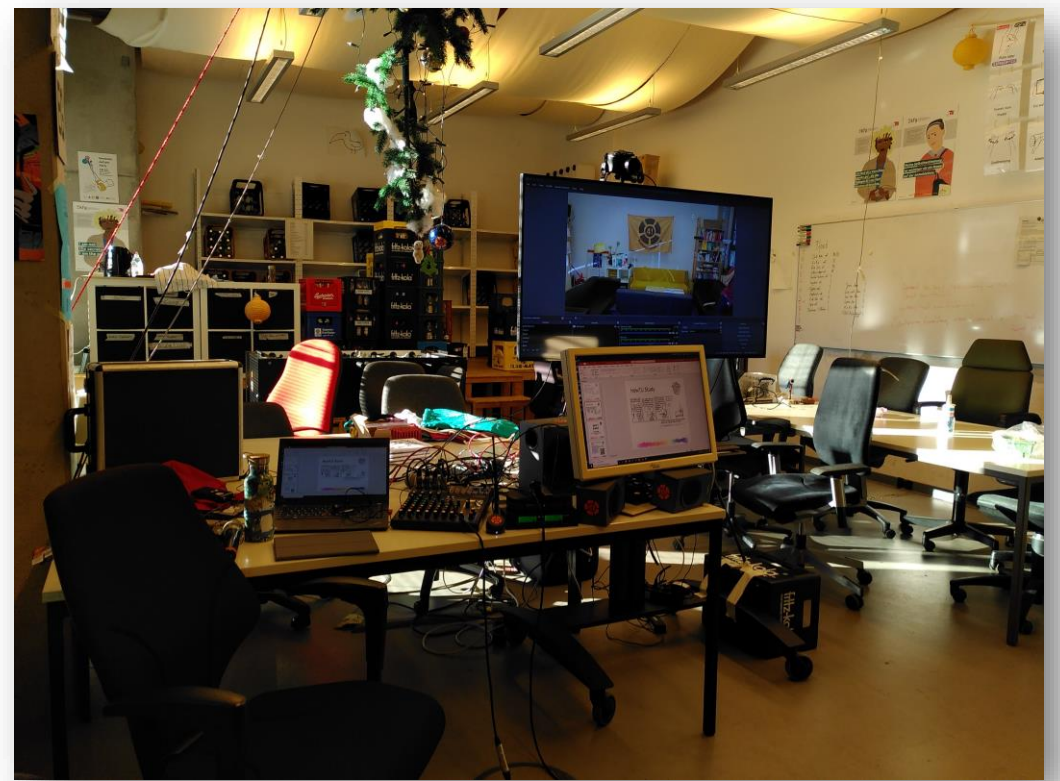

*<u>ANTEL A LONGER COMMUNISTIC DE L'ASSESSION ANNO 1999 (1999)*</u>

• Meet your Student initiative

<u>in Britain and an announce</u> from

• You can find us at MAR 0.005

### Where to chill

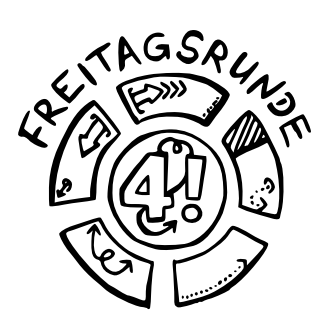

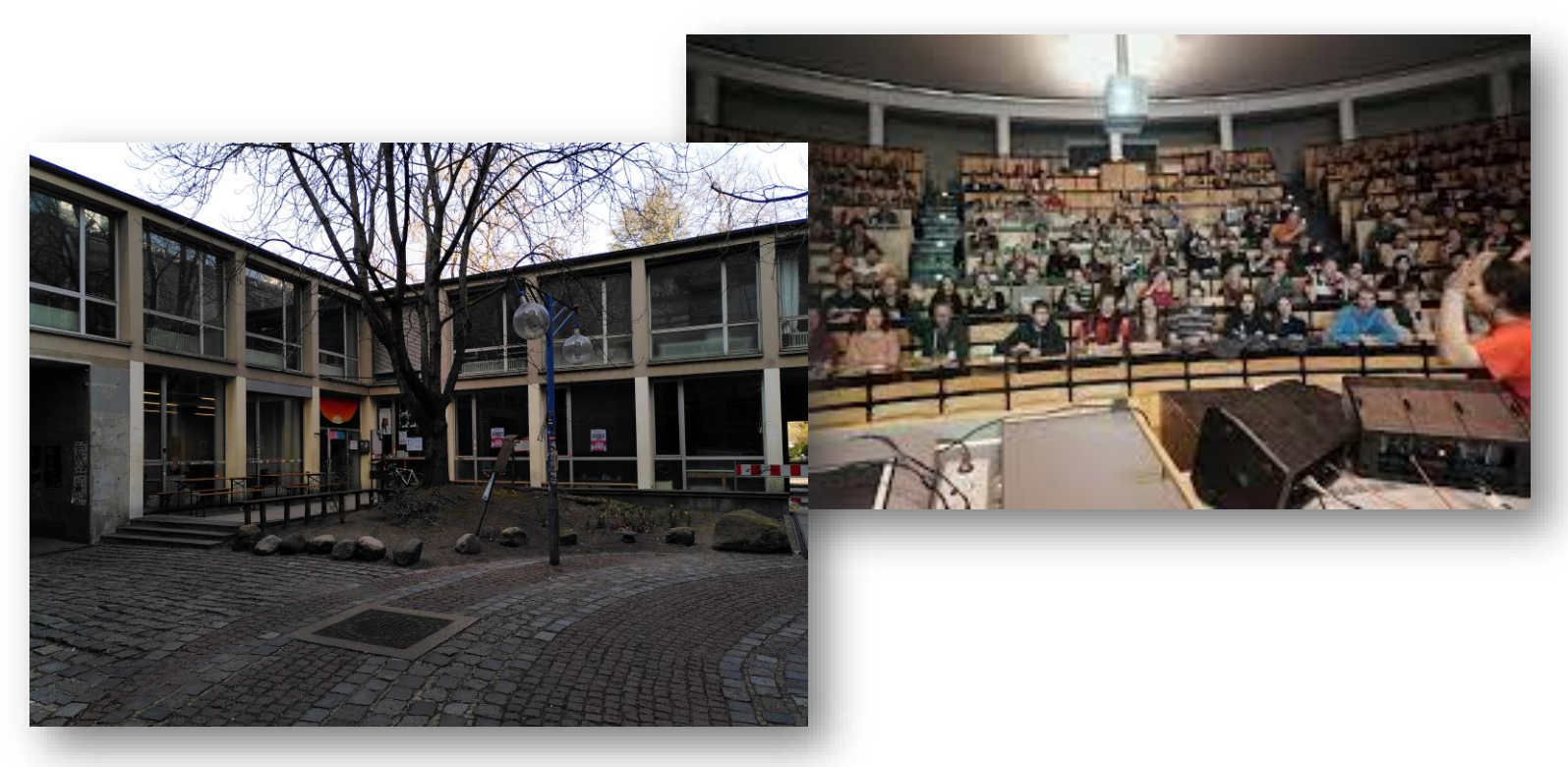

image Unikino: https://de-de.facebook.com/Filmclub.TU/

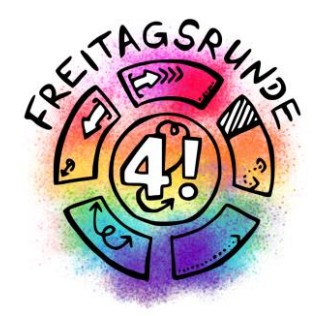

# Timetable

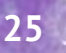

§ 31 BerlHG

# Which Rules Apply?

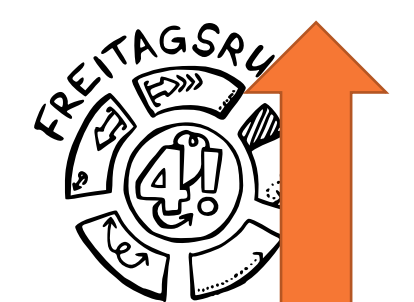

**26**

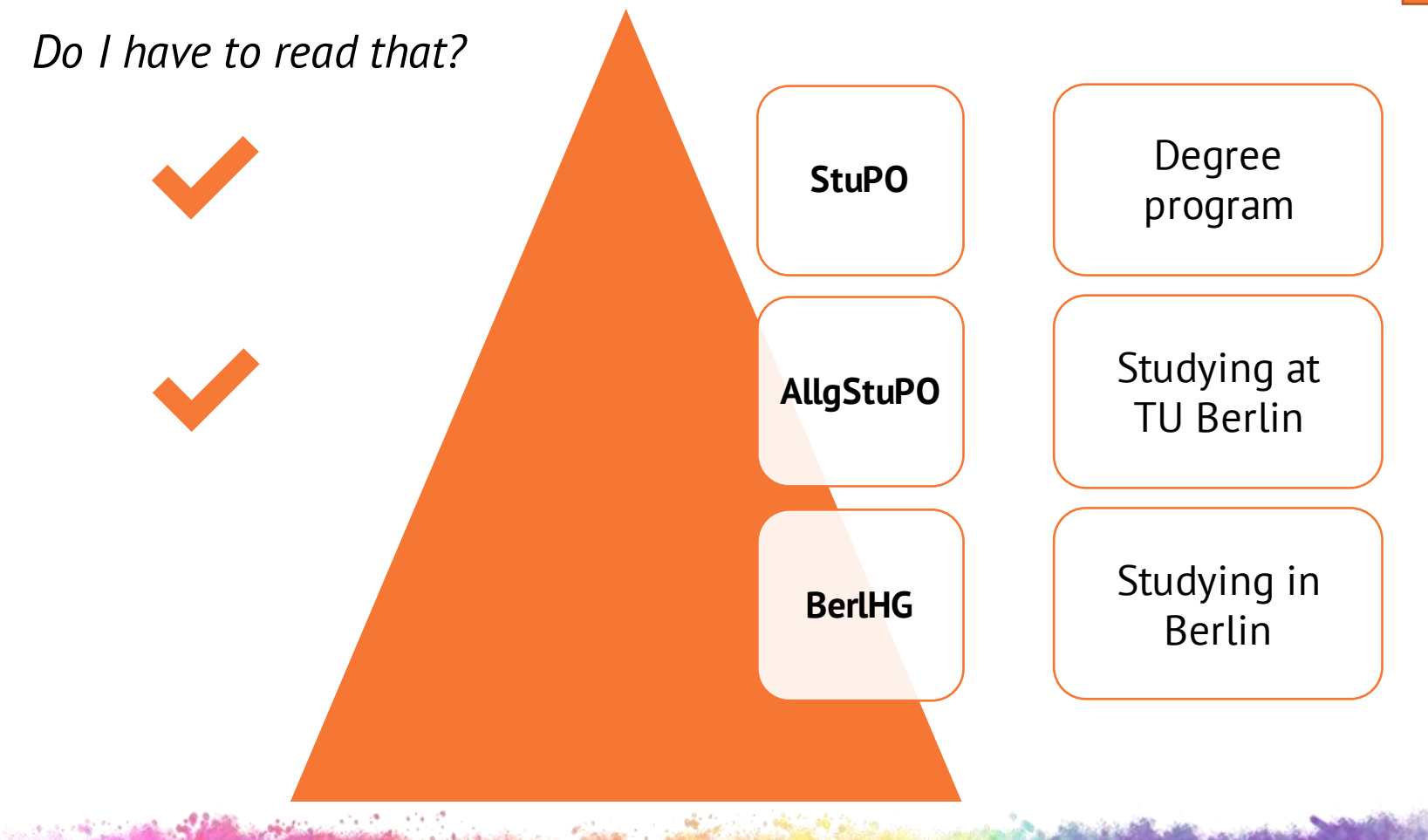

**The Property of** 

§44 AllgStuPO

### What is a Degree Program?

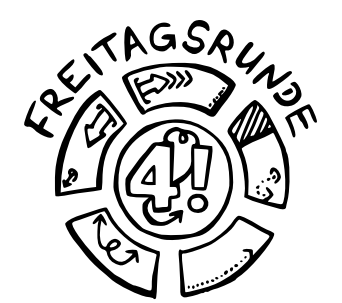

**27**

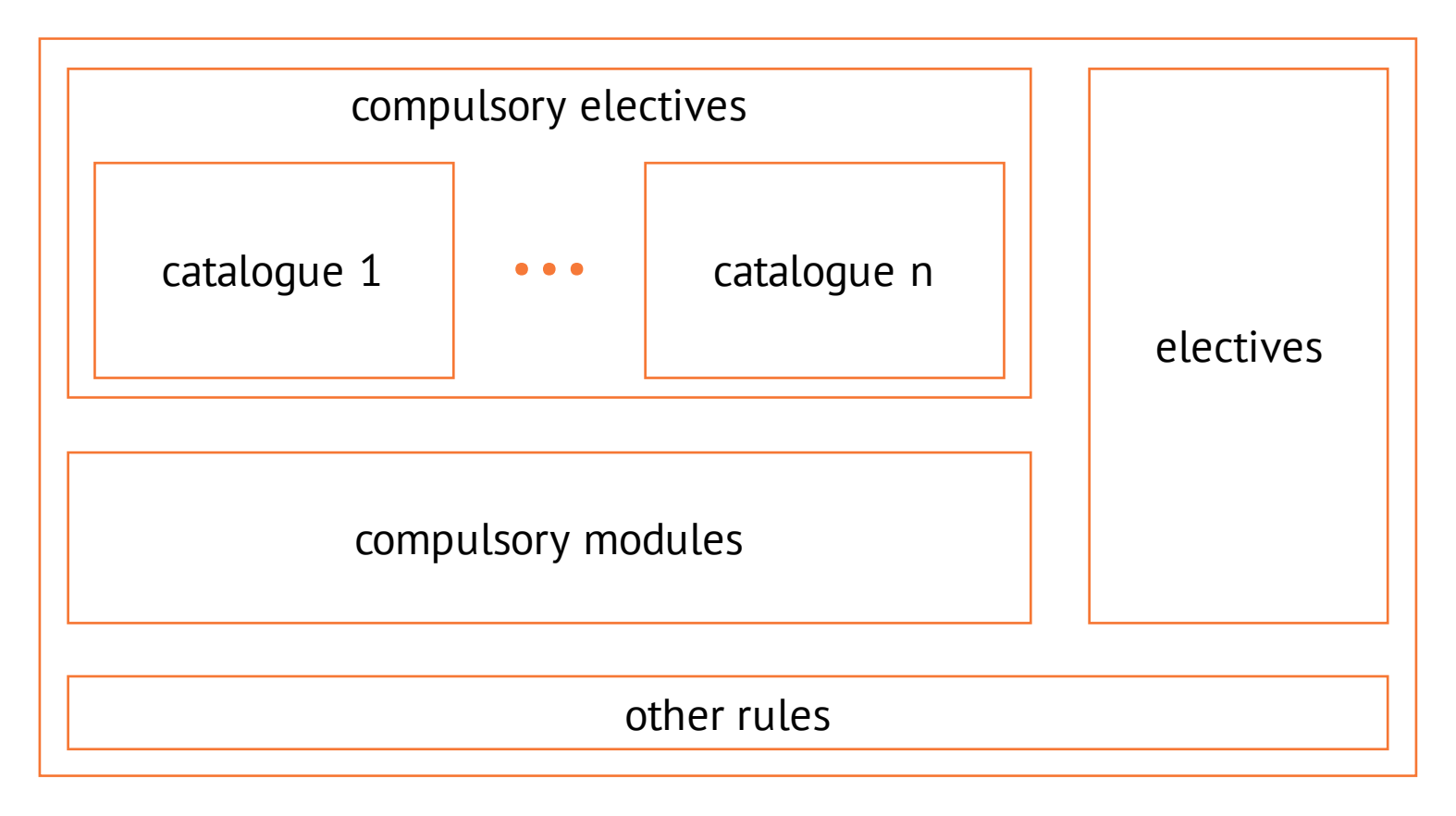

**CONTRACTOR** 

### Recommended Degree Schedule

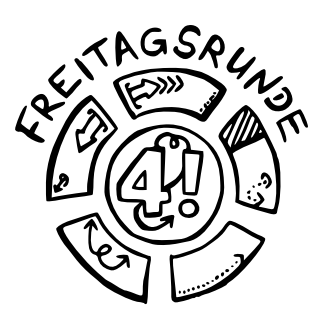

Annex 2 - Recommended Progress of Study

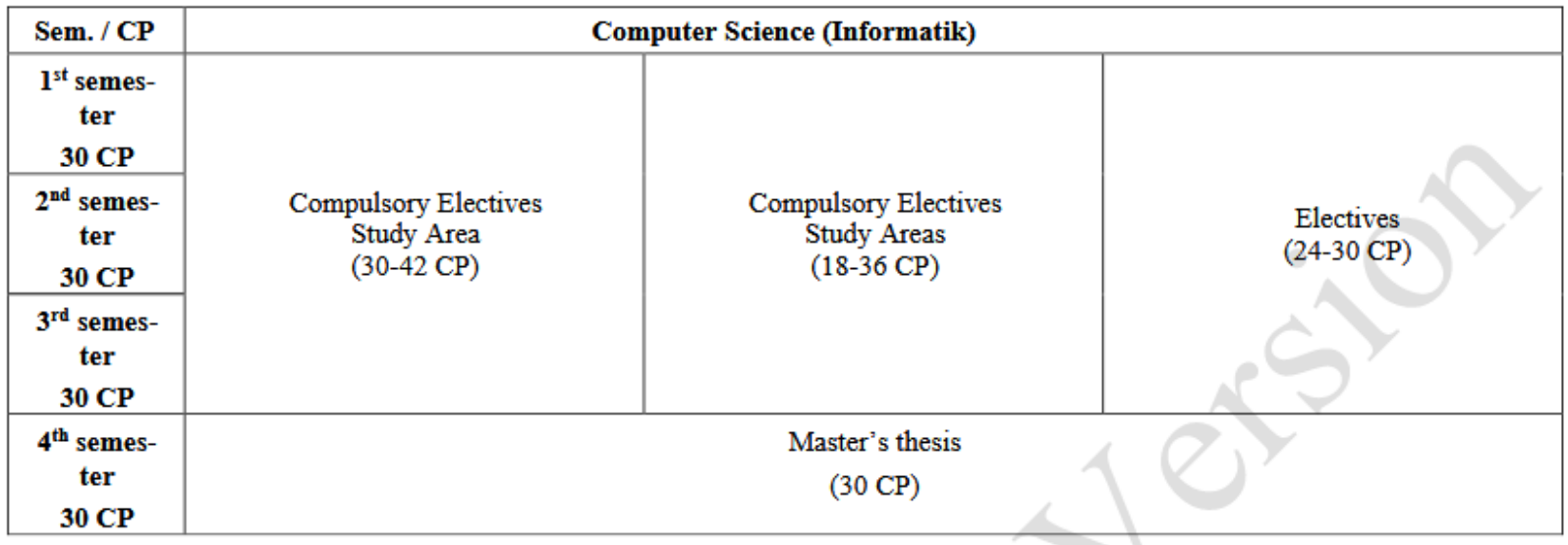

### § 45 AllgStuPO

# Module Structure

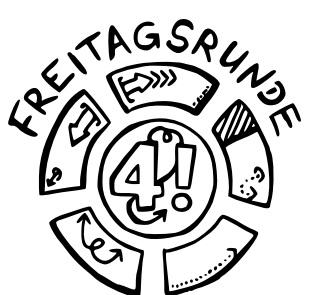

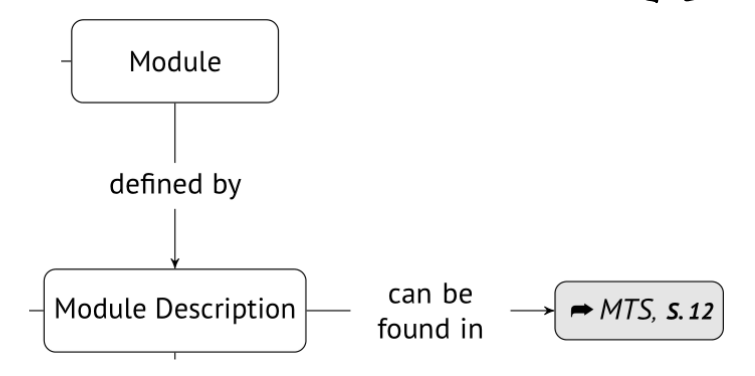

# Module Database MTS

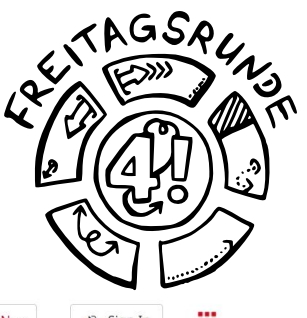

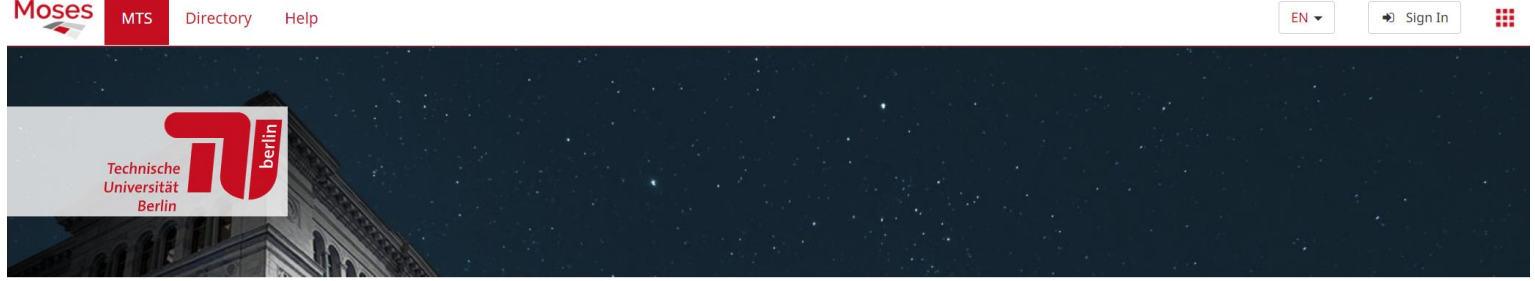

#### **Modules**

Search module

#### **Degree programs**

Search for a degree program

Module transfer system (MTS)

The aim of providing the MTS is to offer a central module database on a transitional basis and to improve the data quality in the module descriptions. This should not only ensure a complete module illustration, but also an easier handling of the data sets. The data will serve as the foundation of the future SLM system. All modules will be easily available to students and staff via Moses and can be downloaded as PDFs. Module data is managed by the faculties. The SLM team from innoCampus, the various Offices of Academics and Teaching (Referate Studium & Lehre) and Section I B are primarily involved in the implementation.

The web interface of MTS is implemented in

. Here, TU Berlin staff can add, update, and manage modules and their descriptions in the new database. Students have the possibility of viewing the modules approved thus far. Moses ist die Weboberfläche des MTS realisiert. Hier können MitarbeiterInnen der TU Berlin Module und deren Beschreibungen in der neuen Datenbank anlegen, aktualisieren und verwalten. Studierende haben die Möglichkeit sich die bislang freigegebenen Module anzusehen.

#### Contact:

#### **Ticket system**

mts@innocampus.tu-berlin.de

Possible functions in this area

**i** Module Alles zu Modulen Studiengänge Alles zu Studiengängen

# **Module Description**

Validity:

Since WS 2019/20

**Contact person:** 

No information

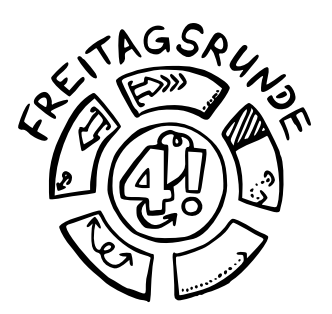

**Module title:** 

### Analysis I für Ingenieurwissenschaften **Analysis I for Engineering Sciences**

Credits:

9 Credit points

Module / Version: #20132 / #3

Institute:

Institut für Mathematik

Responsible person:

Hammer, Matthias

Website:

https://www.math.tu-berlin.de/mathematik\_service/

#### Default display language:

German

Faculty: Fakultät II Office: No information

Area of expertise: No information

**E-mail address:** mathe-service@math.tu-berlin.de

#### **POS links:**

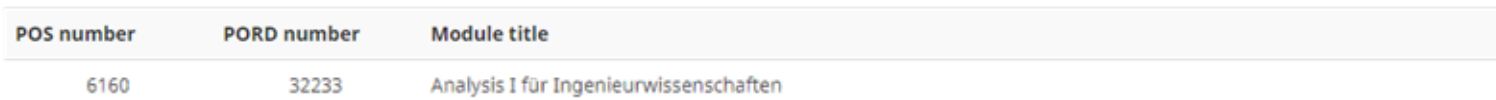

#### **Learning Outcomes**

No information

### Parts of a Module Description

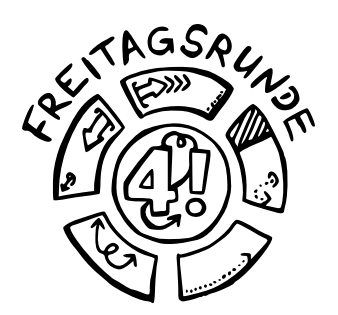

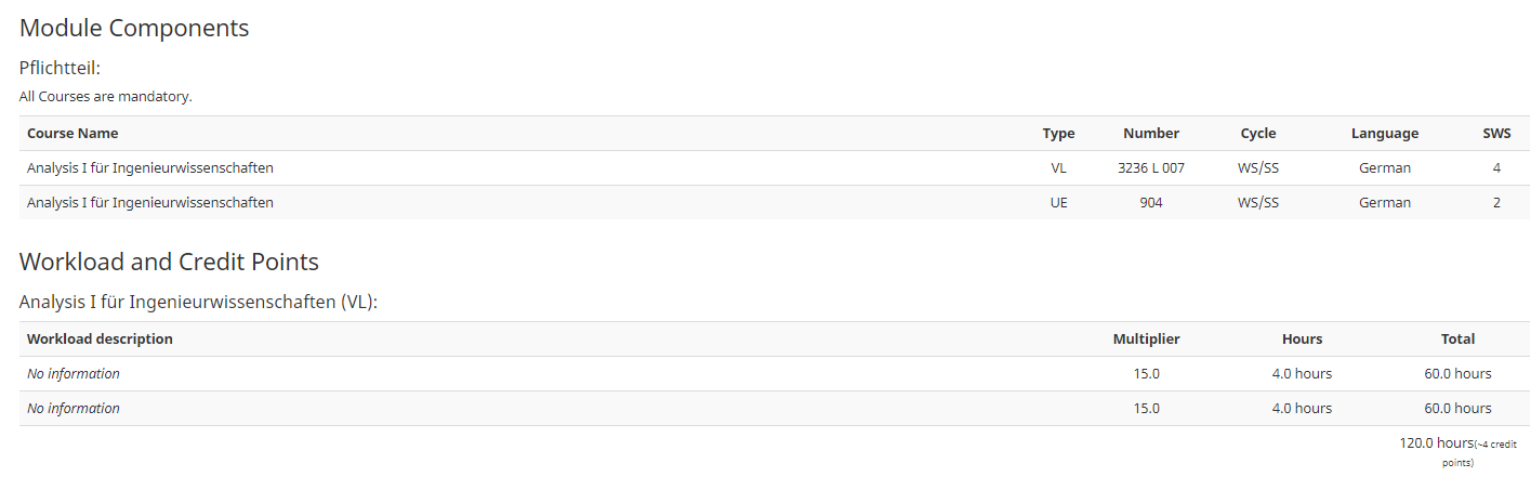

#### Analysis I für Ingenieurwissenschaften (UE):

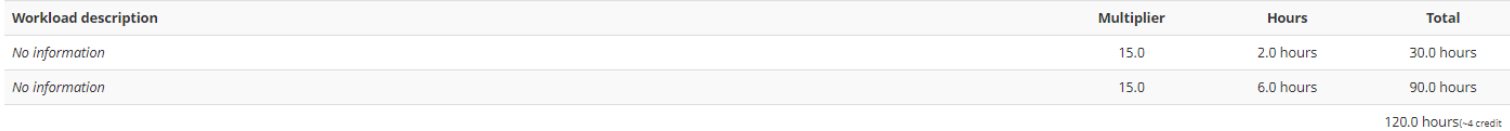

points)

**32**

#### Course-independent workload:

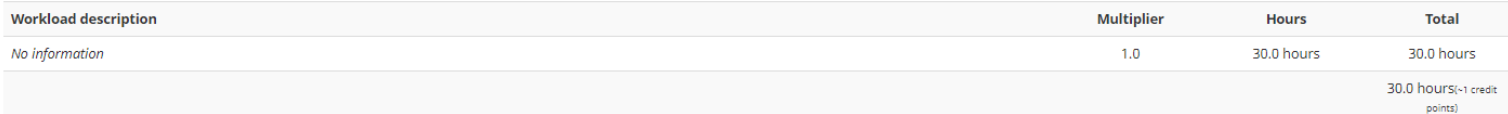

# Module Structure

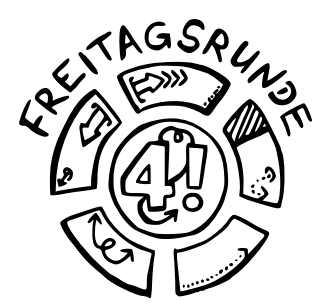

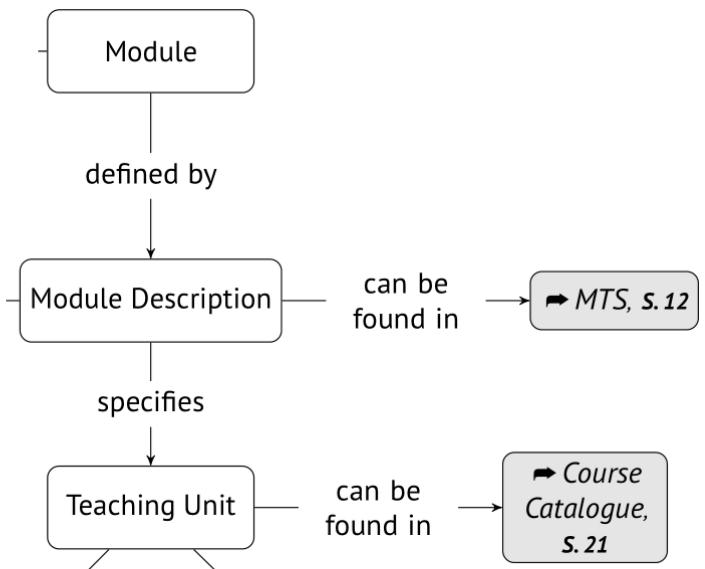

§ 47 AllgStuPO

# Course Types

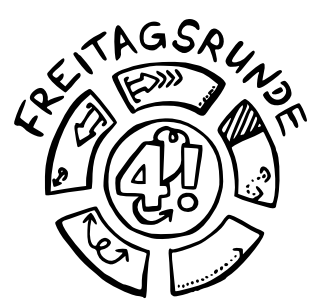

lecture (VL), exercise (UE), tutorial (TUT), lab (PR), project (PJ), seminar (SEM), integrated course (IV)

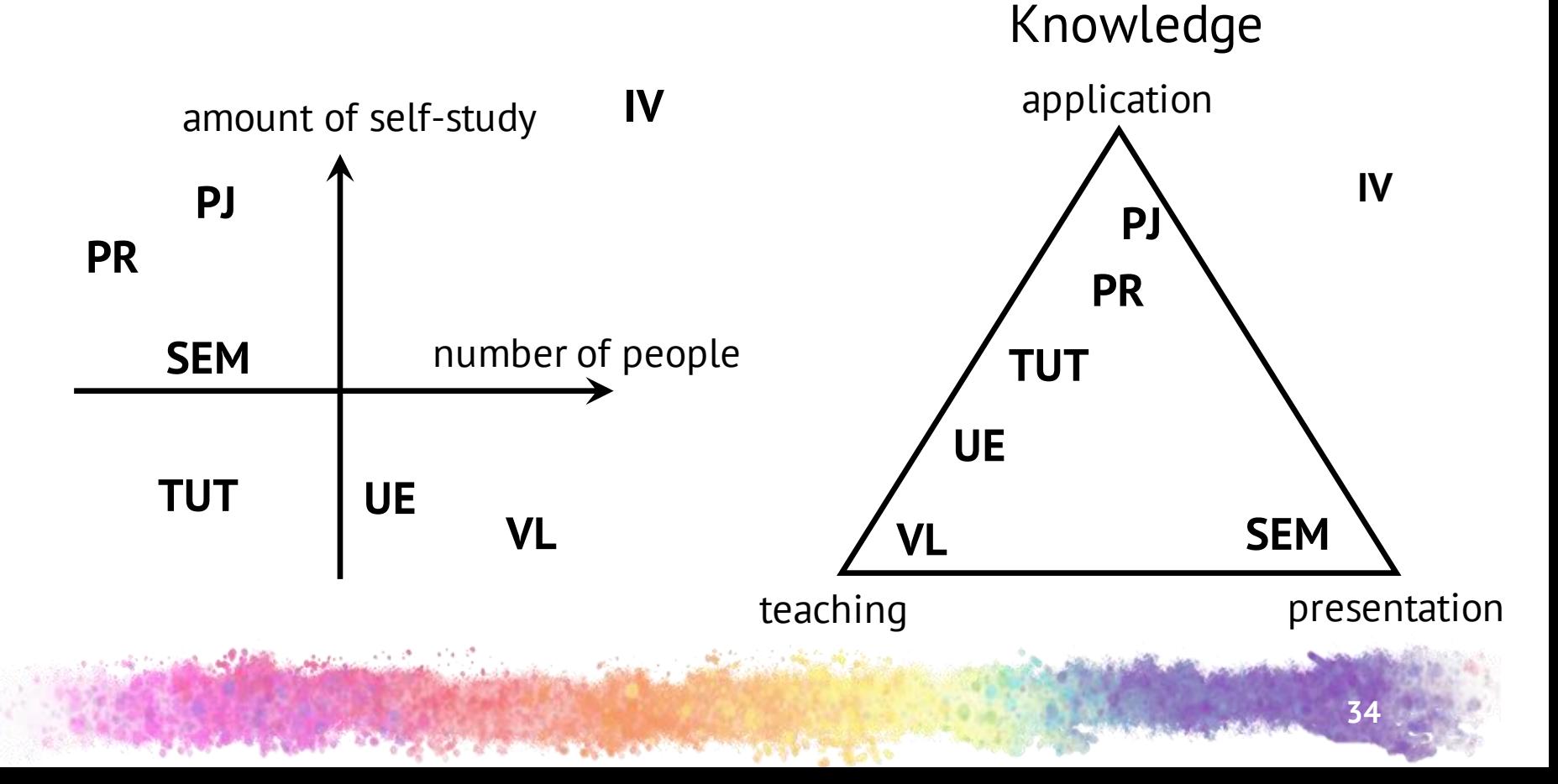

### § 48 | AllgStuPO

## **Course Directory**

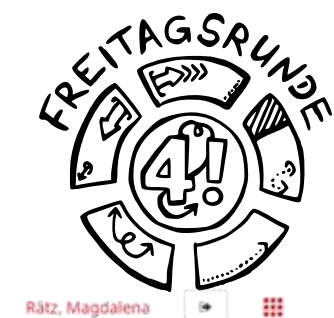

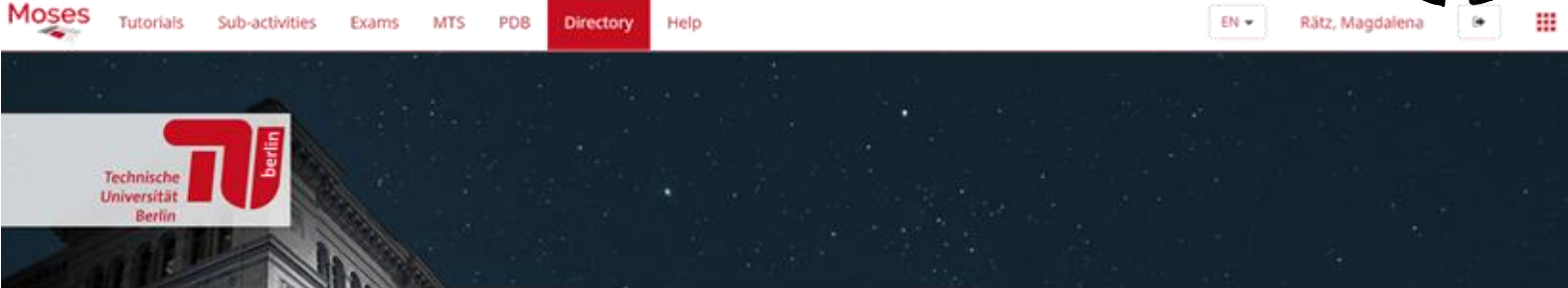

#### Personal overview

Timetable

Präsenzveranstaltungen

Aktuelle Veranstaltung

#### **Search for courses**

**Full text** 

By organizational unit

By label

By room

By module

By curriculum component

#### Rooms

Search

By building

**Organizational units** 

Course search

Here you can search the course offerings of TU Berlin by various criteria.

Possible functions in this area

Q Full text Full-text search by title, organizational unit, lecturer, and more

By label Events sorted by label

Q By module Weekly view of a module

& By organizational unit Events sorted by organizational unit

Q<sub>t</sub> By room Weekly view of a room

Q By curriculum component Weekly view of a curriculum component

### § 48 | AllgStuPO

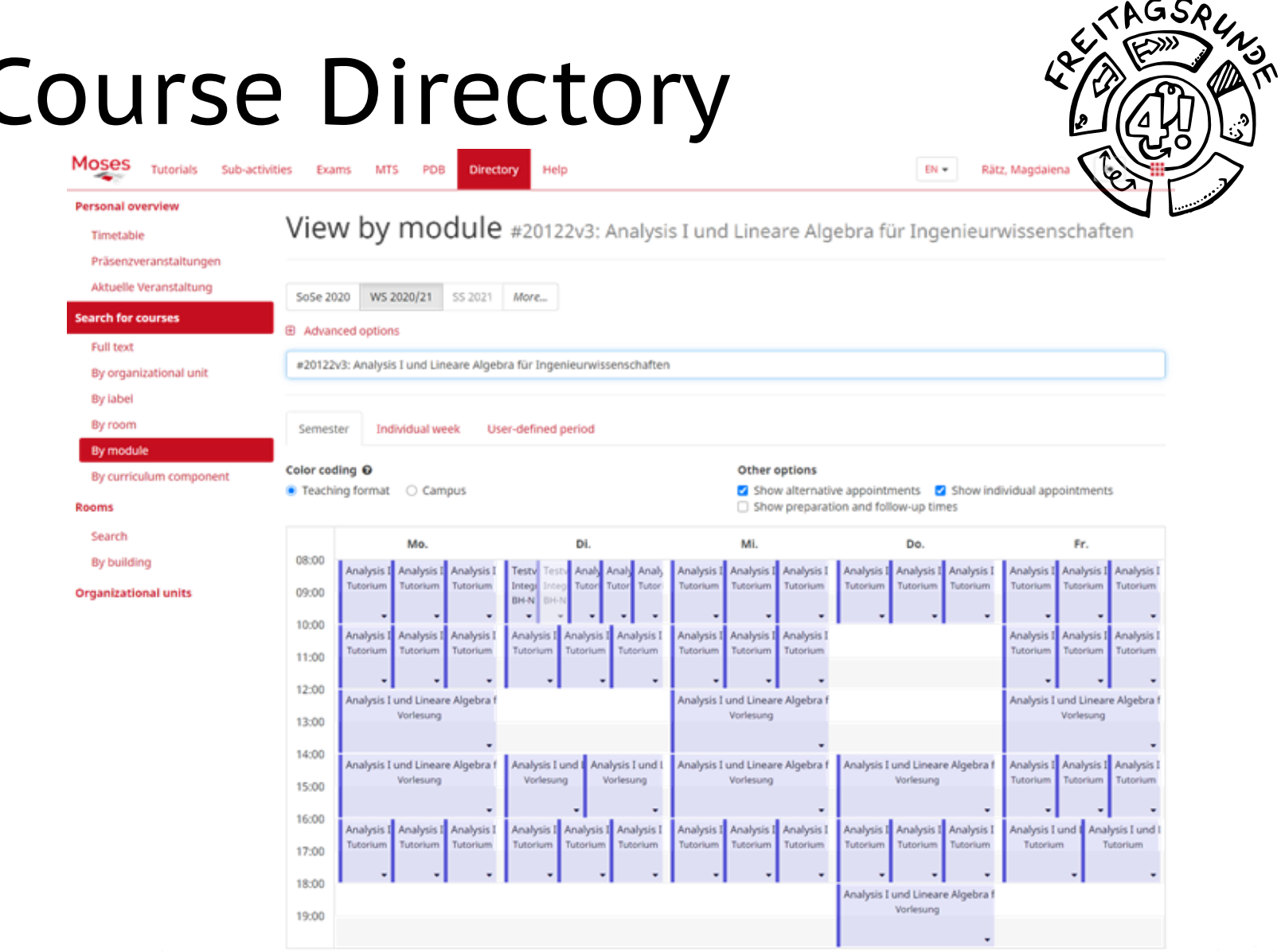

**CONTRACTOR** CONTRACTOR
#### § 48 | AllgStuPO

#### TAGSAL **Course Directory** Moses Tutorials Sub-activities Exams MTS PDB Directory Help **CM**<sub>m</sub> Rätz, Magdalena ■ Teaching format ○ Campus Show alternative appointments 2 Show individual appointments Rooms Show preparation and follow-up times Search Mo Di. Mi. Do. Fr. 08:00 By building Analysis I Analysis I Analysis I Analysis I Analysis I Analysis I Analysis I Analysis I Analysis I Analysis I Analysis I Testy Analy Analy Analy Analysis I Tutorium Tutorium Tutorium tur. Tuto Tutorium Tutorium Tutorium Tutorium Tutorium Tutorium Tutorium Tutorium Integ **Organizational units** 09:00 **BH-N**  $\bullet$ 10:00 Analysis I Analysis I Analysis I Analysis I Analysis I Analysis I Analysis I Analysis I Analysis I Analysis I Analysis I Analysis I Tutorium Tutorium Tutorium Tutorium Tutorius Tutorium Tutorium Tutorium Tutorium Tutorium Tutorium Tutorium 11:00 12:00 Analysis I und Lineare Algebra f Analysis I und Lineare Algebra f Analysis I und Lineare Algebra f Vorlesung Vorlesung Vorlesung 13:00 14:00 Analysis I und I Analysis I und I Analysis I und Lineare Algebra f Analysis I und Lineare Algebra f Analysis I und Lineare Algebra f Analysis I Analysis I Analysis I Vorlesung Vorlesung Vorlesung Vorletung Vorlesung Tutorium Tutorium **Literium** 15:00 16:00 Analysis I Analysis I Analysis I Analysis I Analysis I Analysis I Analysis I Analysis I Analysis I Analysis I Analysis I Analysis I Analysis I und I Analysis I und I Tutorium Tutorium Tutorium Tutorium Tutorium Tutorium Tutorium Tutorium Tutorium 17:00 18:00 Analysis I und Lineare Algebra f Vorlesung 19:00 & Export list as ICal file = | @ Export list as Excel file Name 0 Time 0 Format 0 ۰ - Analysis I und Lineare Algebra für Ingenieurwissenschafte... Course / Vorlesung ۵ I. Termingruppe 1 11/03/2020, 02:00 PM - 02/25/2021, 08:00 PM Course / Voriesung 土 m I, Termingruppe 2 11/02/2020, 12:00 PM - 02/26/2021, 02:00 PM Course / Vorlesung 面 击 I, Termingruppe 3 11/02/2020, 02:00 PM - 02/24/2021, 04:00 PM Course / Vorlesung 土 凿 > Analysis I und Lineare Algebra für Ingenieurwissenschafte... Course / Tutorium ٨ Testveranstaltung 10/20/2020, 08:00 AM - 02/16/2021, 10:00 AM Course / Integrierte Veranstal... 凿 A

土 Export list as iCal file **R** Export list as Excel file

#### § 48 | AllgStuPO

### **Course Directory**

Macac

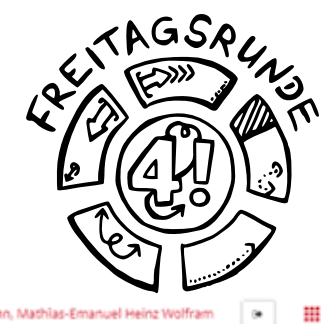

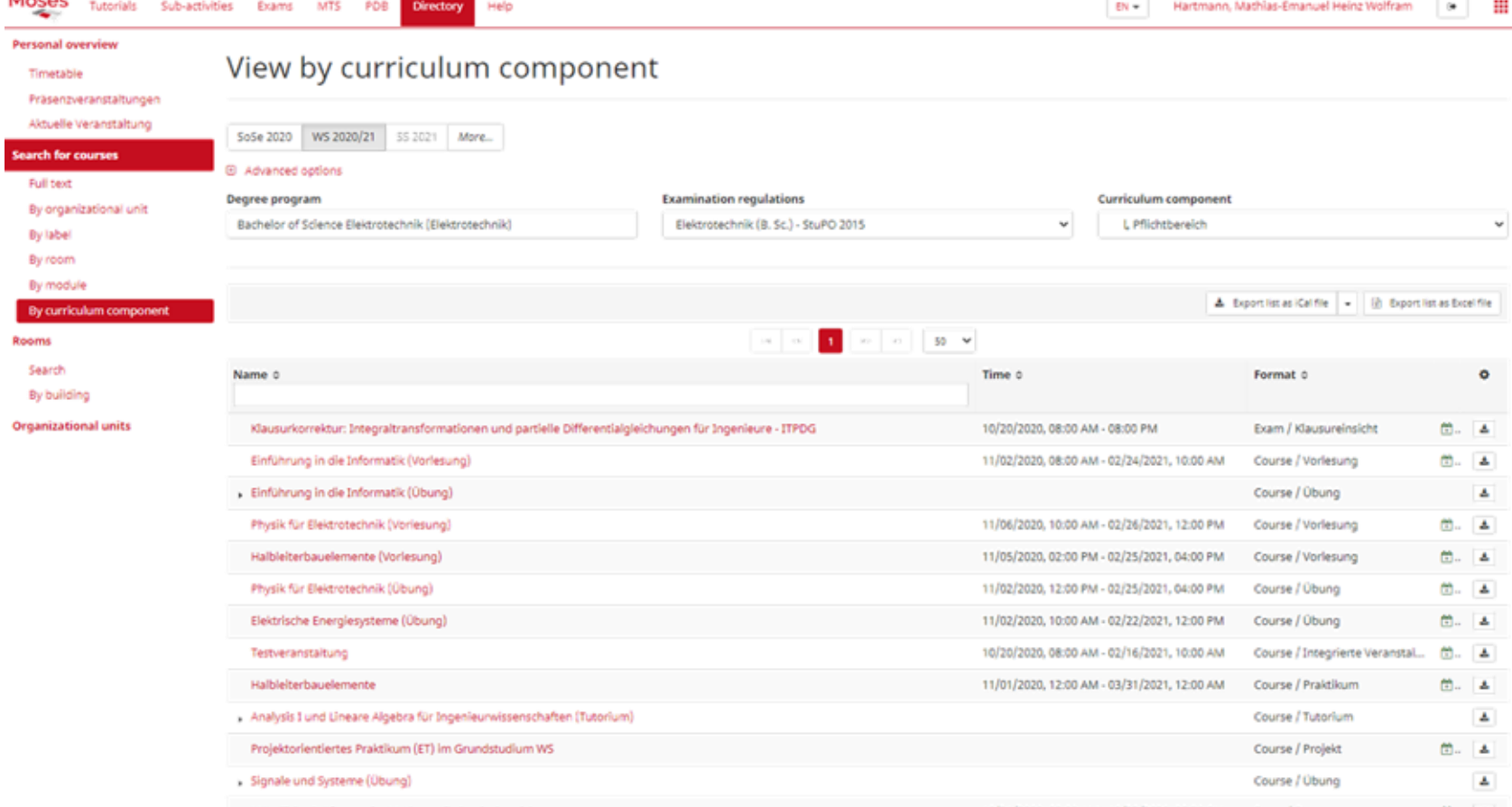

### Module Structure

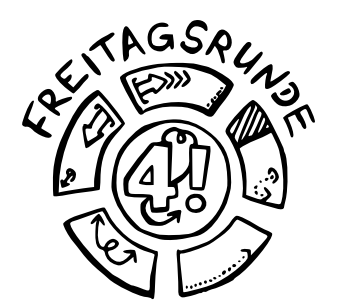

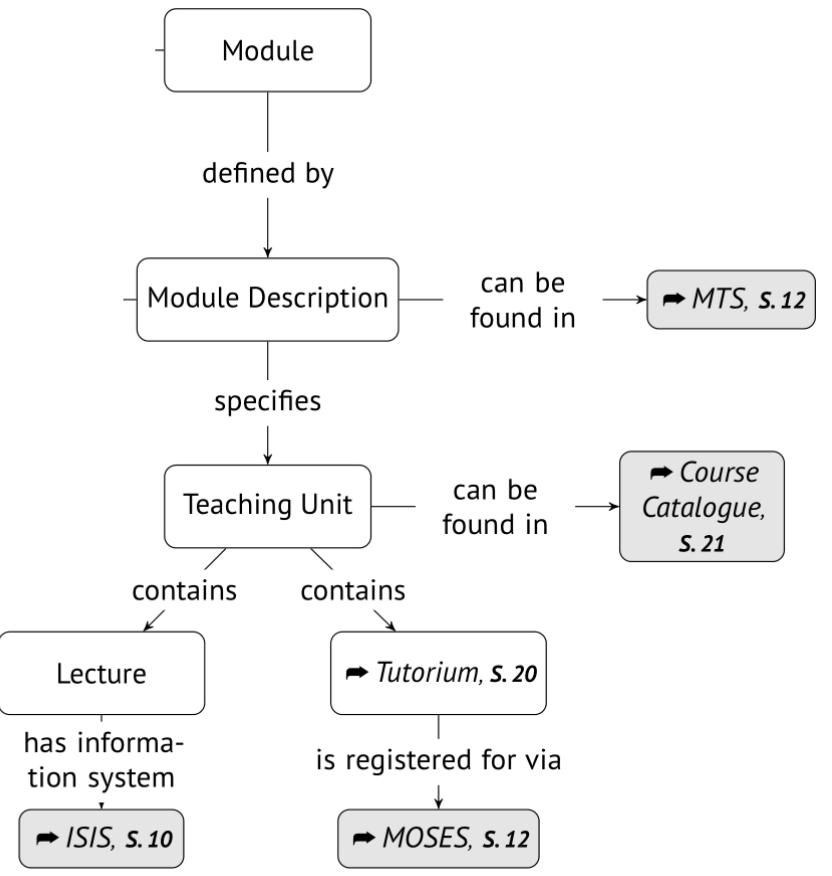

#### § 48 AllgStuPO

**40**

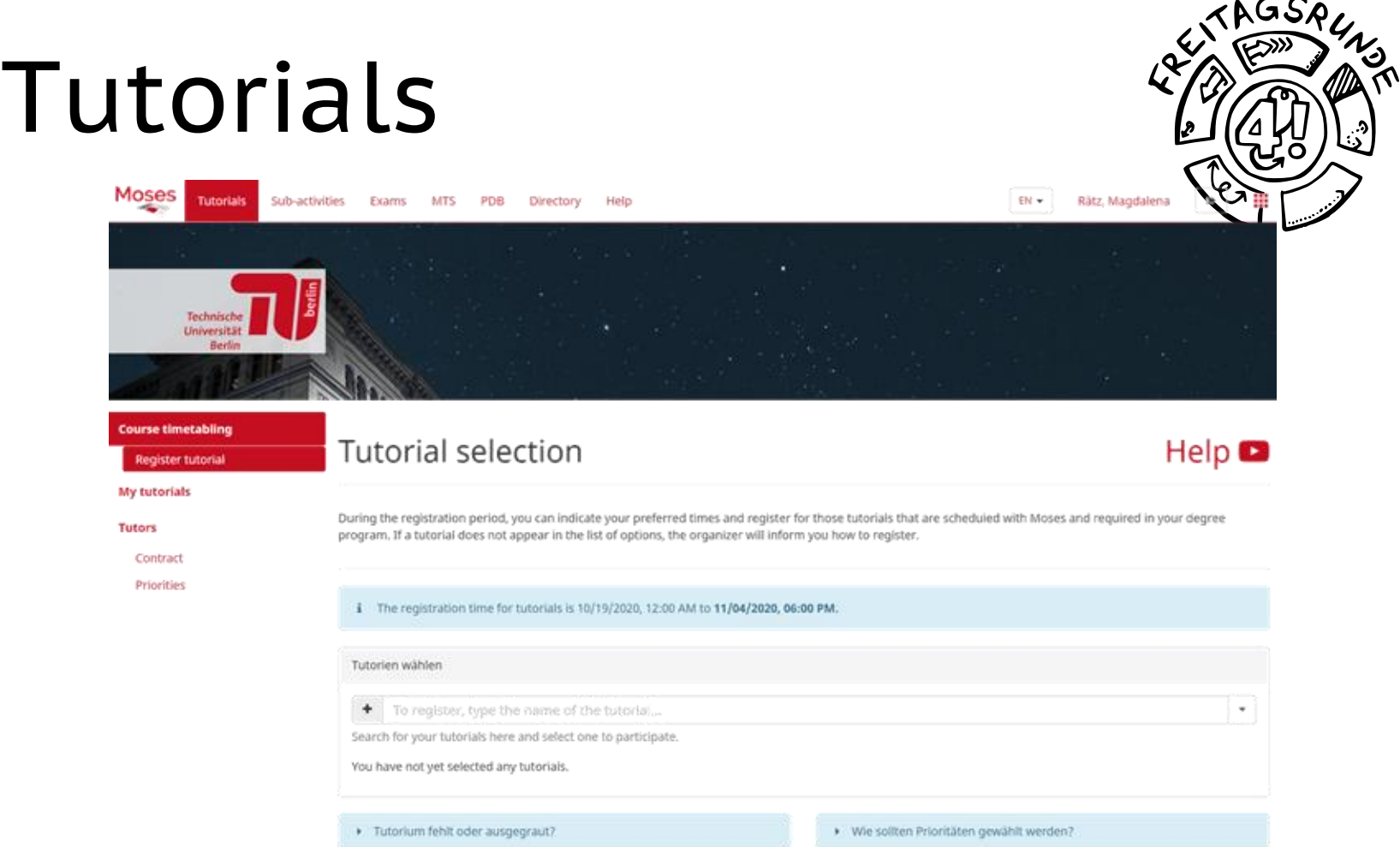

and a Call Co.

- via MOSES
- deadline: **18.10.2022, 18 Uhr** s.t. (CEST)

#### § 42 AllgStuPO

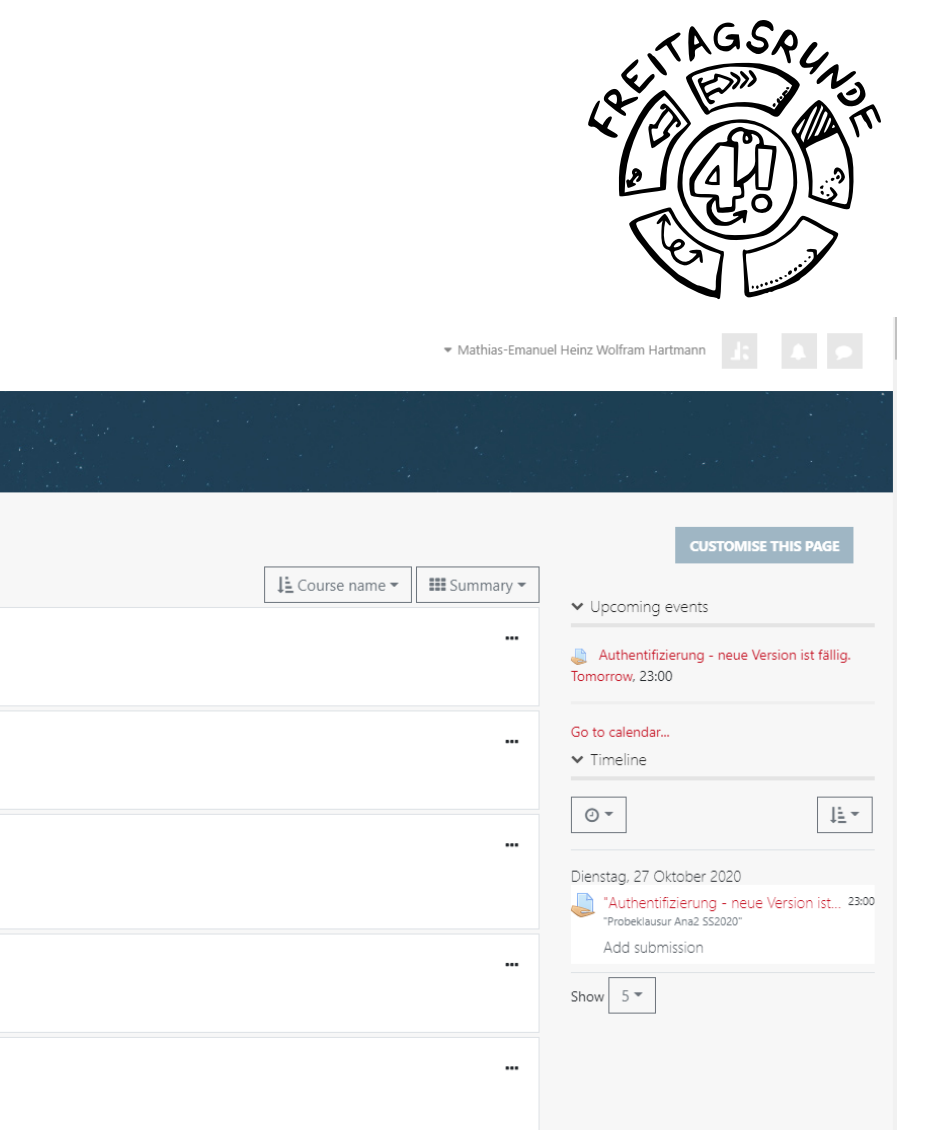

### **ISIS**

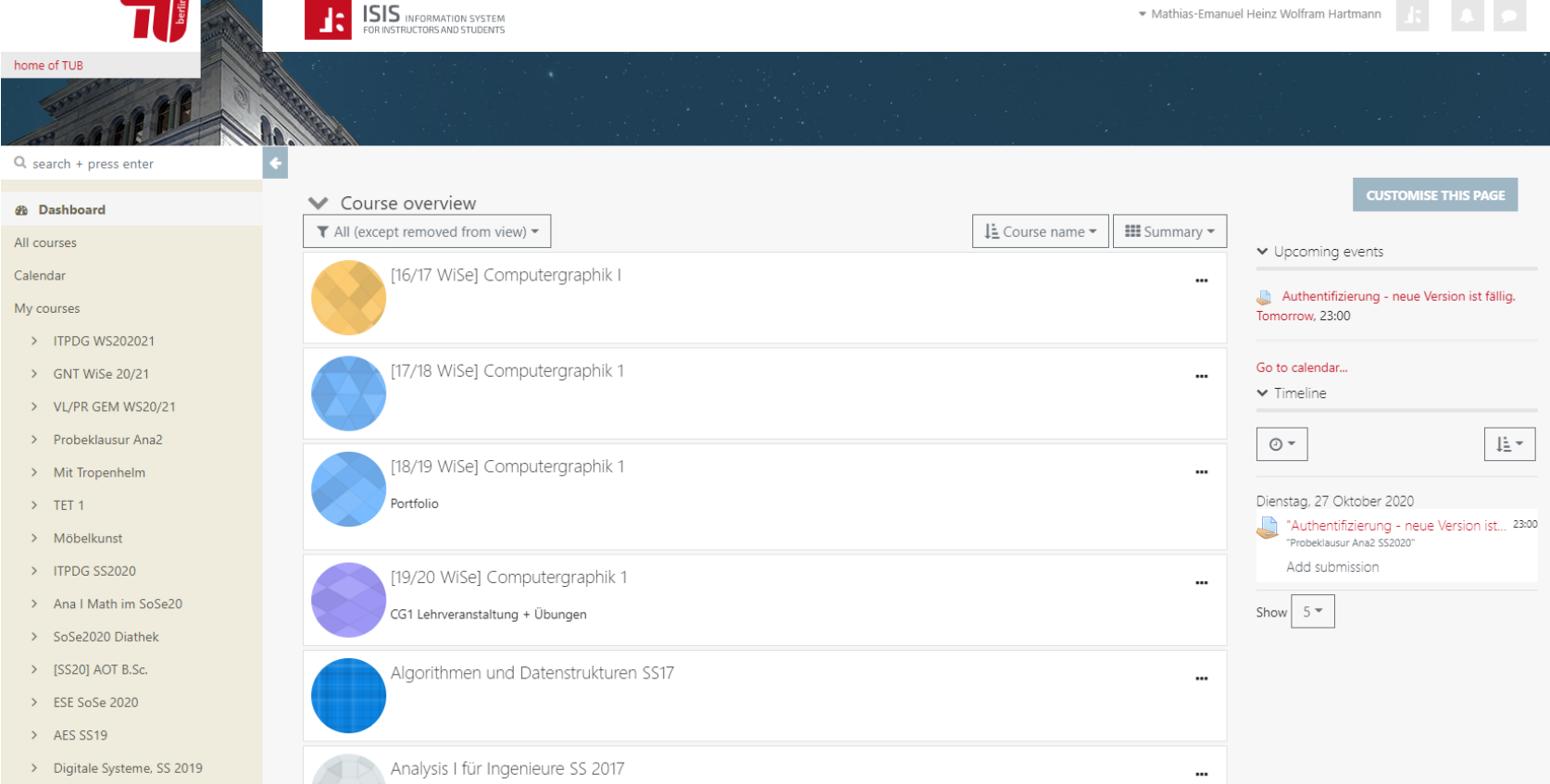

AS S

### Course Registration

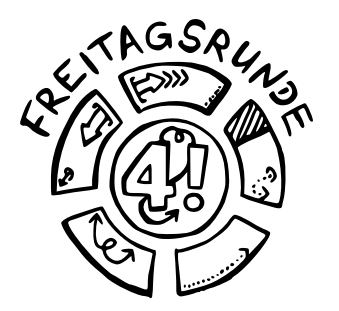

- Some courses require one
- Usually done via ISIS, sometimes extra tools
- Never done via MOSES Course Directory
- Tutorials have an extra registration on MOSES (see previous)

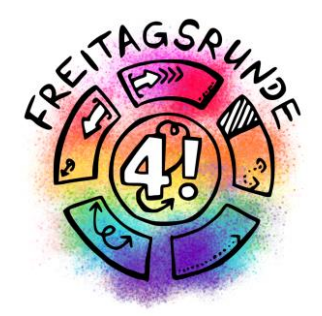

## Lecture Period

### The Digital Semester

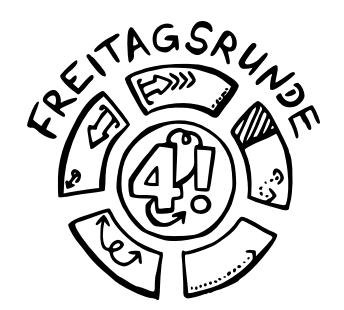

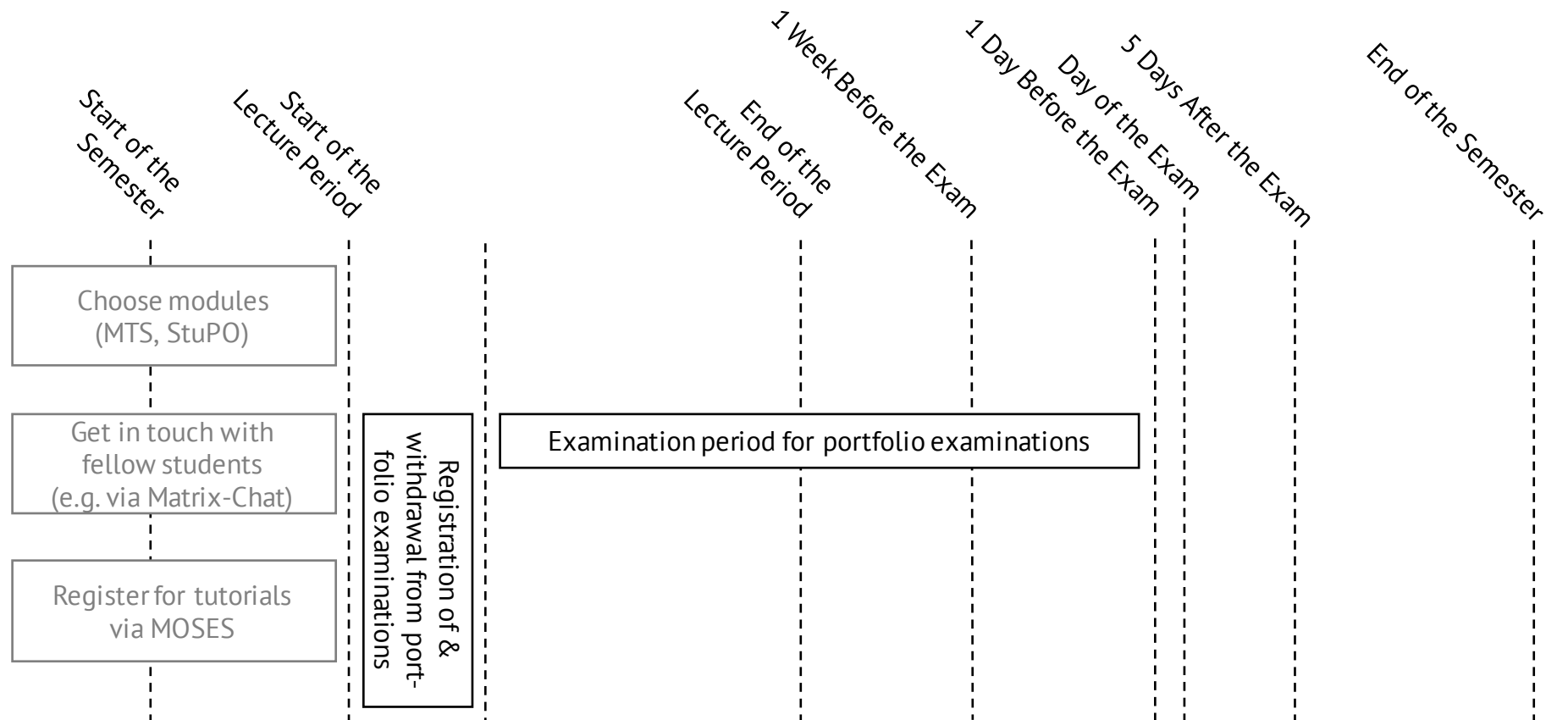

### Group Tasks

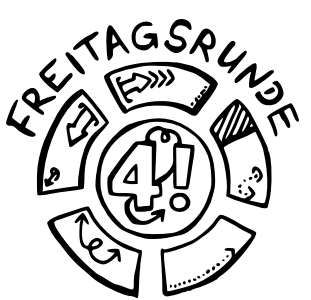

- •Three kinds of groups
	- Groups for tutorials on MOSES, to get into the same tutorial
	- Homework groups for prerequisites
	- Study groups for learning together (informal)
- Notify your fellow members early if you have difficulties completing your part in time
- Tell the teachers early if your group doesn't work well

#### §§ 52 - 58 AllgStuPO

### Module Structure

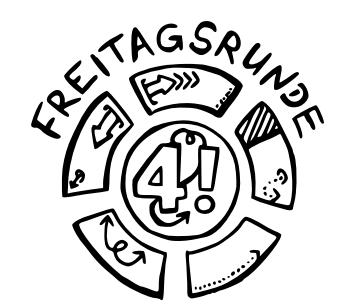

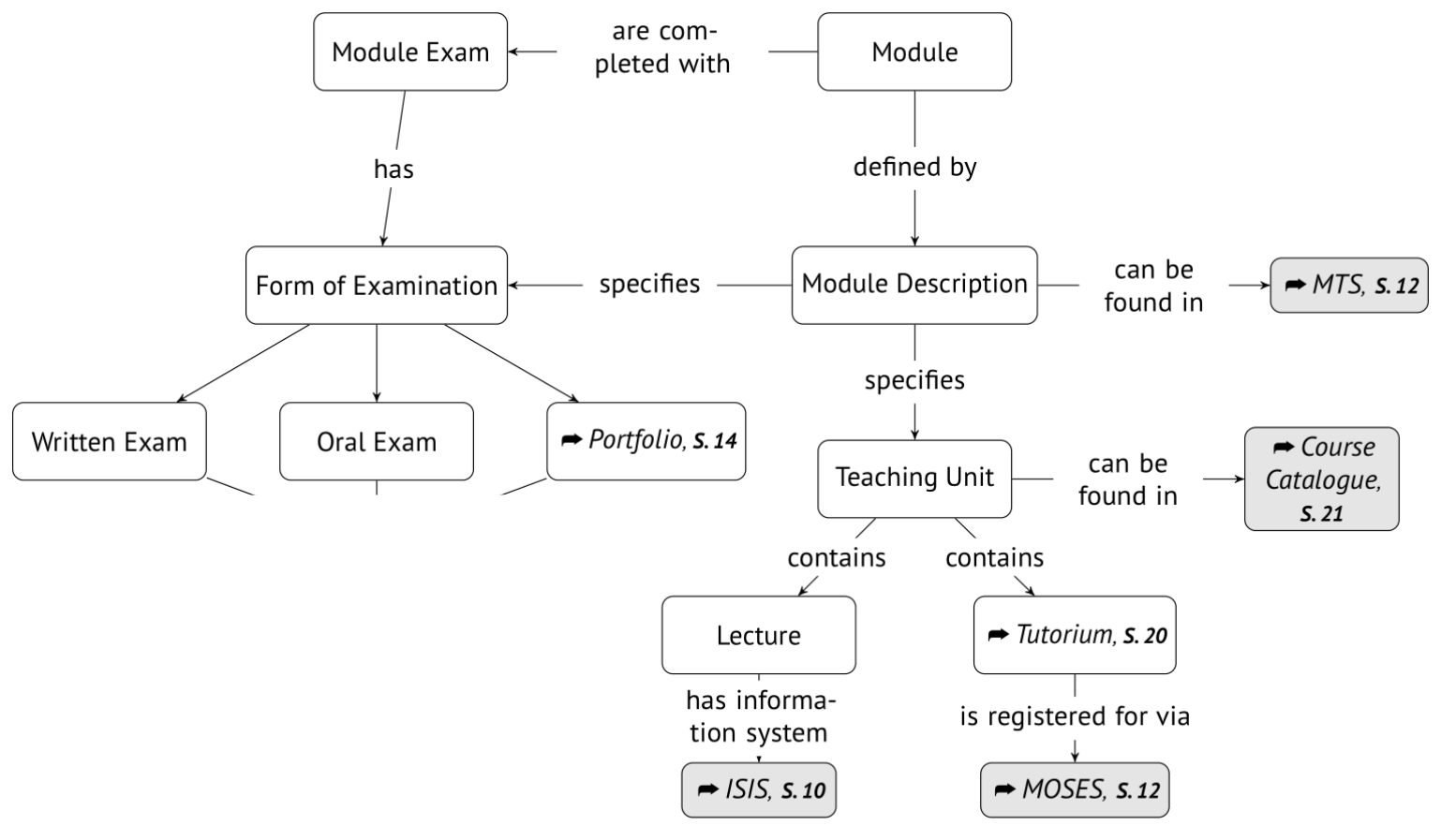

**AND A REPORT OF A STATE OF A REPORT OF A STATE OF A REPORT OF A STATE OF A REPORT OF A STATE OF A STATE OF A** 

46

#### § 52 AllgStuPO

### Exam Types

Requirements for participation and examination

Desirable prerequisites for participation in the courses: No information

Mandatory requirements for the module test application:

1. Requirement: Leistungsnachweis Analysis I

#### Module completion

 $\bigstar$  Grading: graded

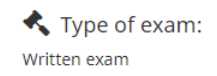

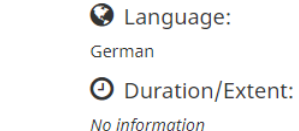

#### Duration of the Module

This module can be completed in one semester.

#### **Maximum Number of Participants**

This module is not limited to a number of students.

#### **Registration Procedures**

No information

#### Recommended reading, Lecture notes

 $\mathbf{E}$  Lecture notes Availability: **x** unavailable

 $\Box$  Literature

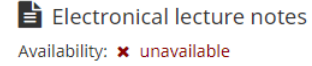

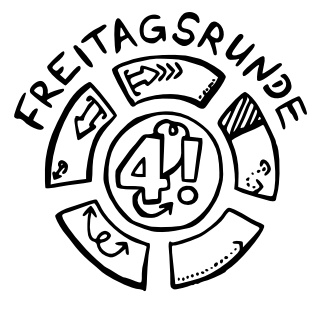

### Portfolio Examinations

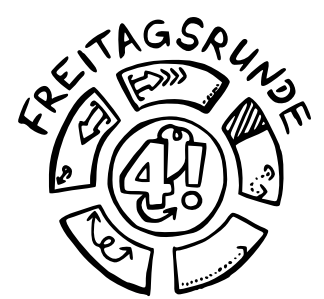

- Consist of multiple parts
	- e.g. Written tests, homework assignments, presentation …
	- Usually sum up to 100 points
- Registration early(!) in the semester
- **Deregistration** is only possible until **one day before the first examination part**

### Module Structure

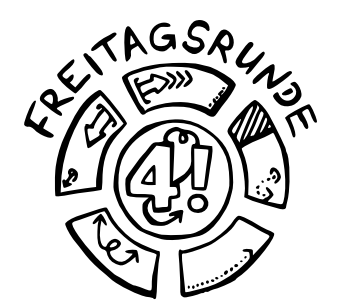

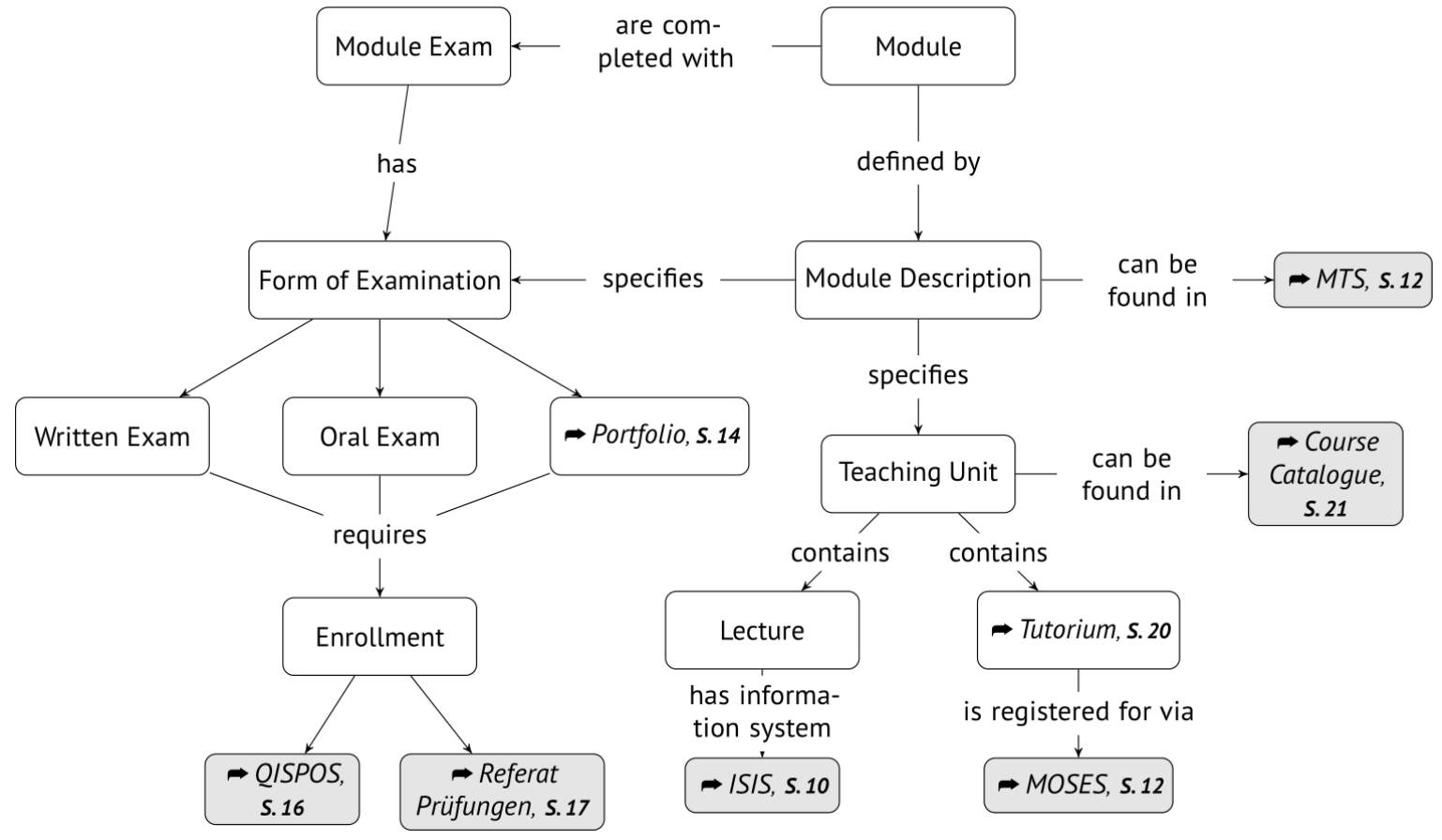

**CITY AND A COMPANY OF THE CASE OF** 

#### § 52 AllgStuPO

### Exam Registration

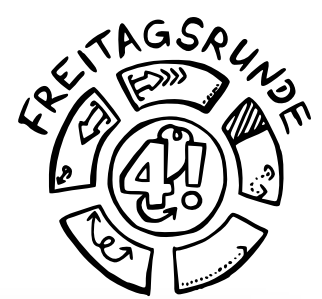

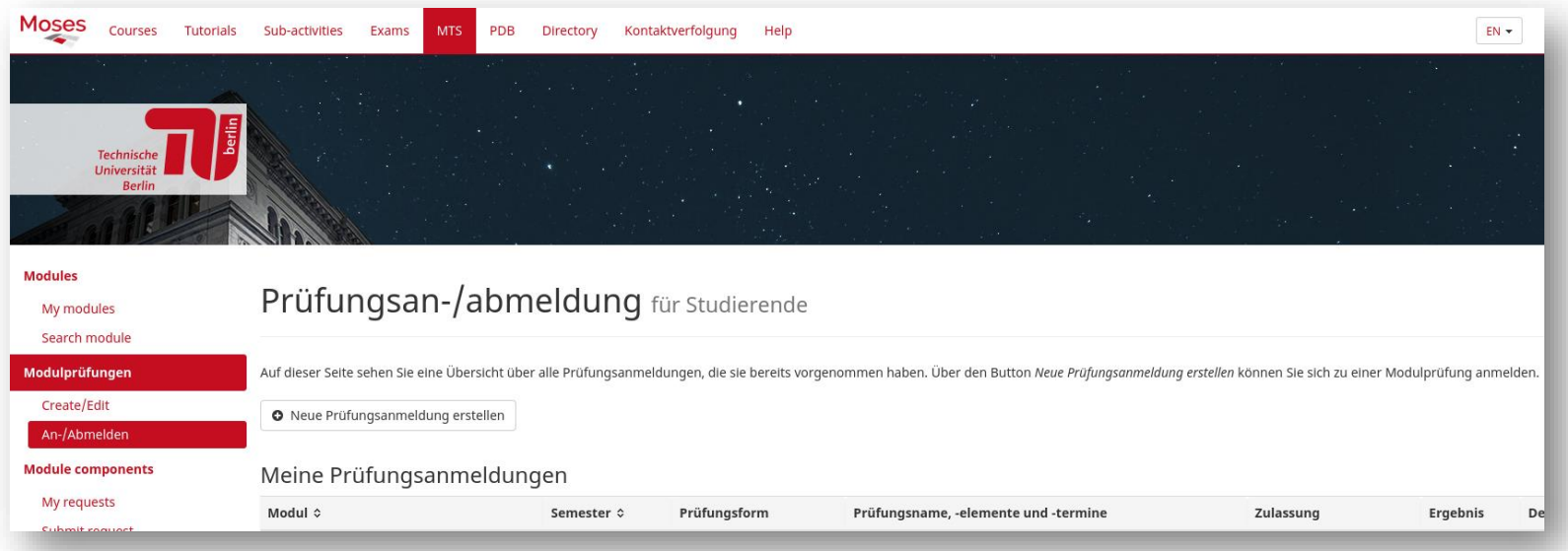

- MTS -> Modulprüfungen -> An-/Abmelden
- Not to be confused with the Exam Registration under the "Exams"-Tab within MOSES

#### § 52 AllgStuPO

### **Yellow Sheet**

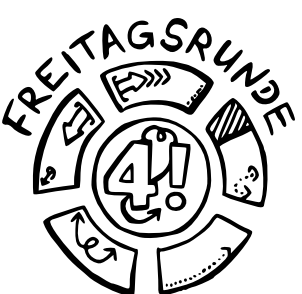

Ausfüllbares Formular: Bitte beide Seiten jeweils einseitig drucken.

#### Anmeldung zur Prüfung

▶ Abschluss:  $\square$  Bachelor  $\square$  Master  $\square$  Vordiplom  $\square$  Hauptdiplom

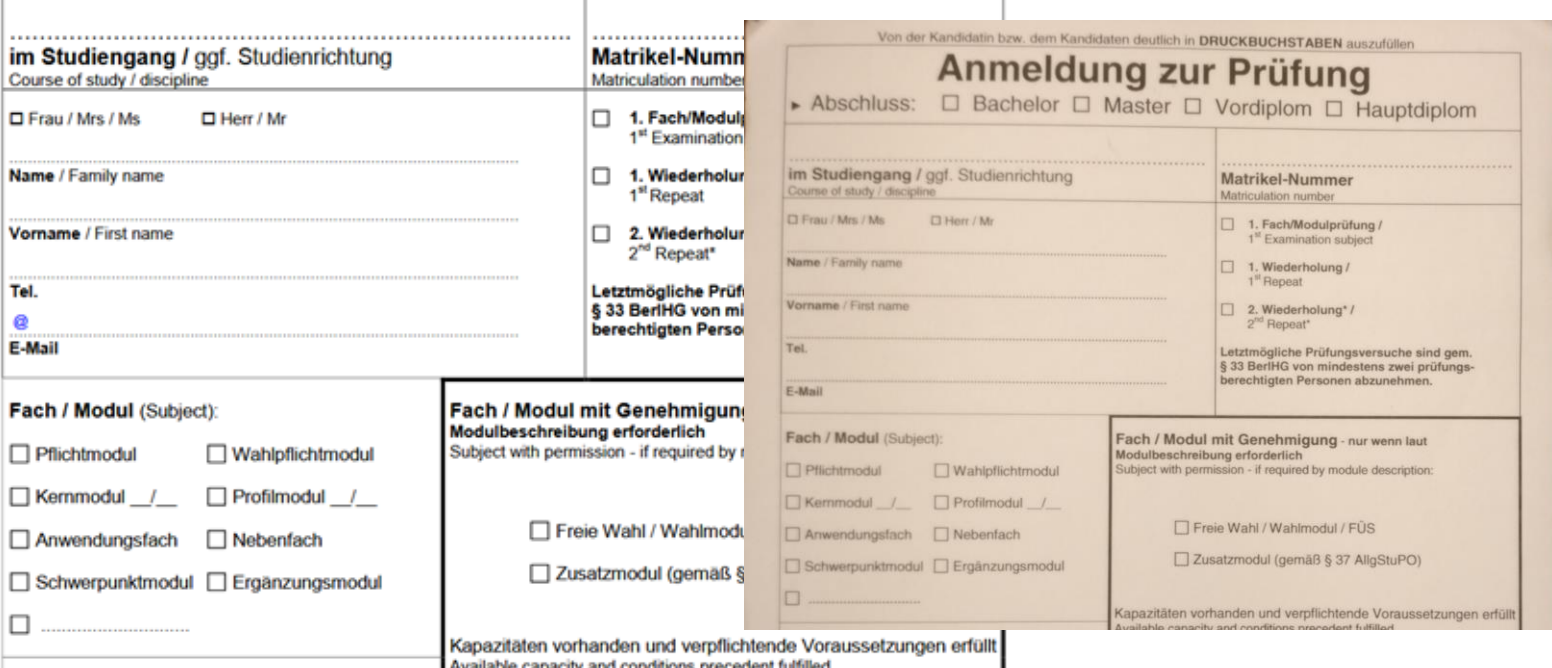

Available canacity and conditions precedent fulfilled

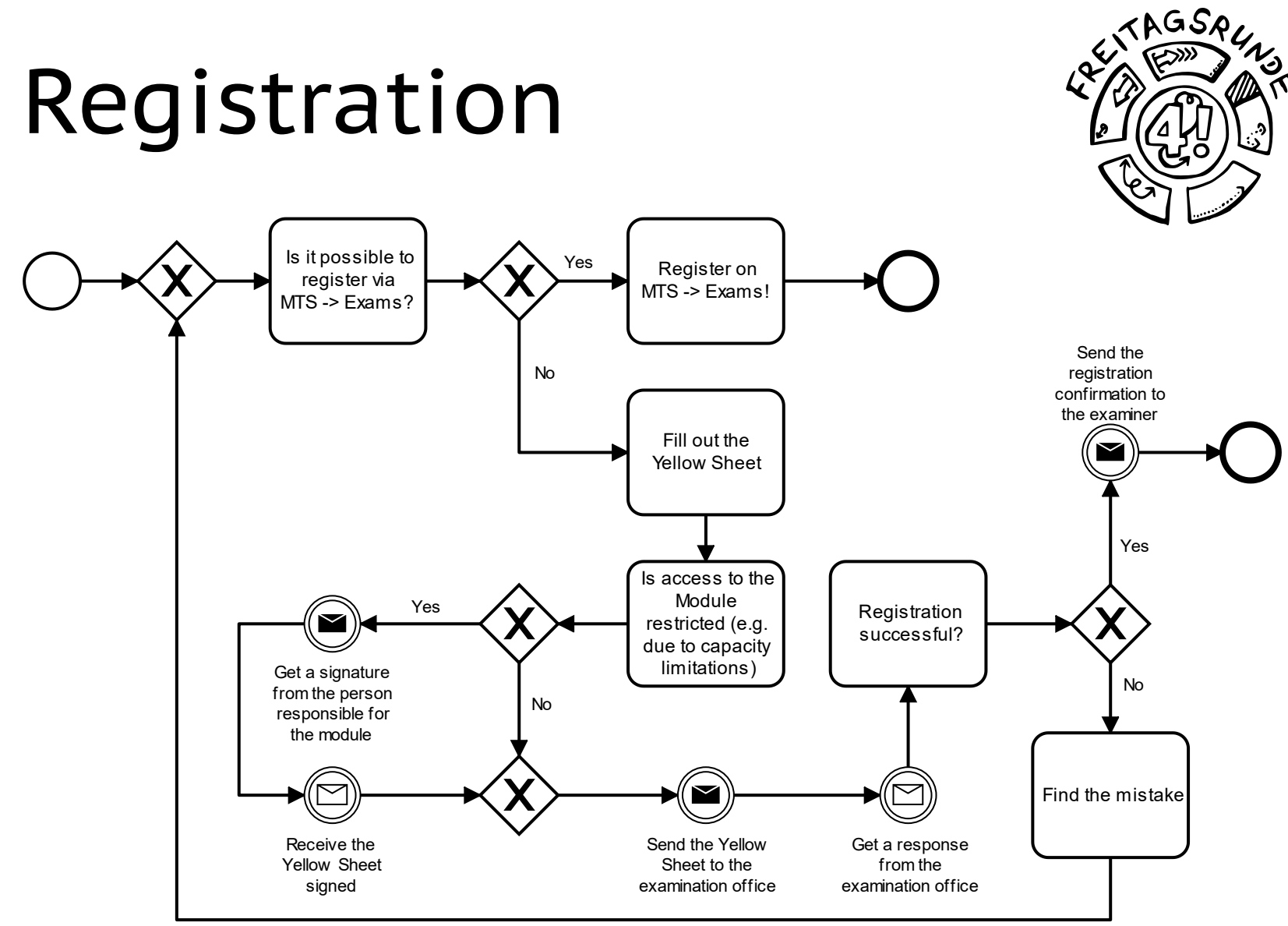

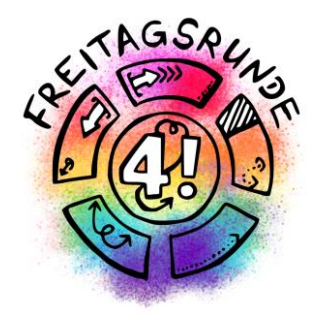

# Once the lectures end

### Examination Period

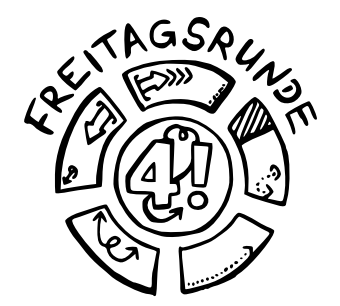

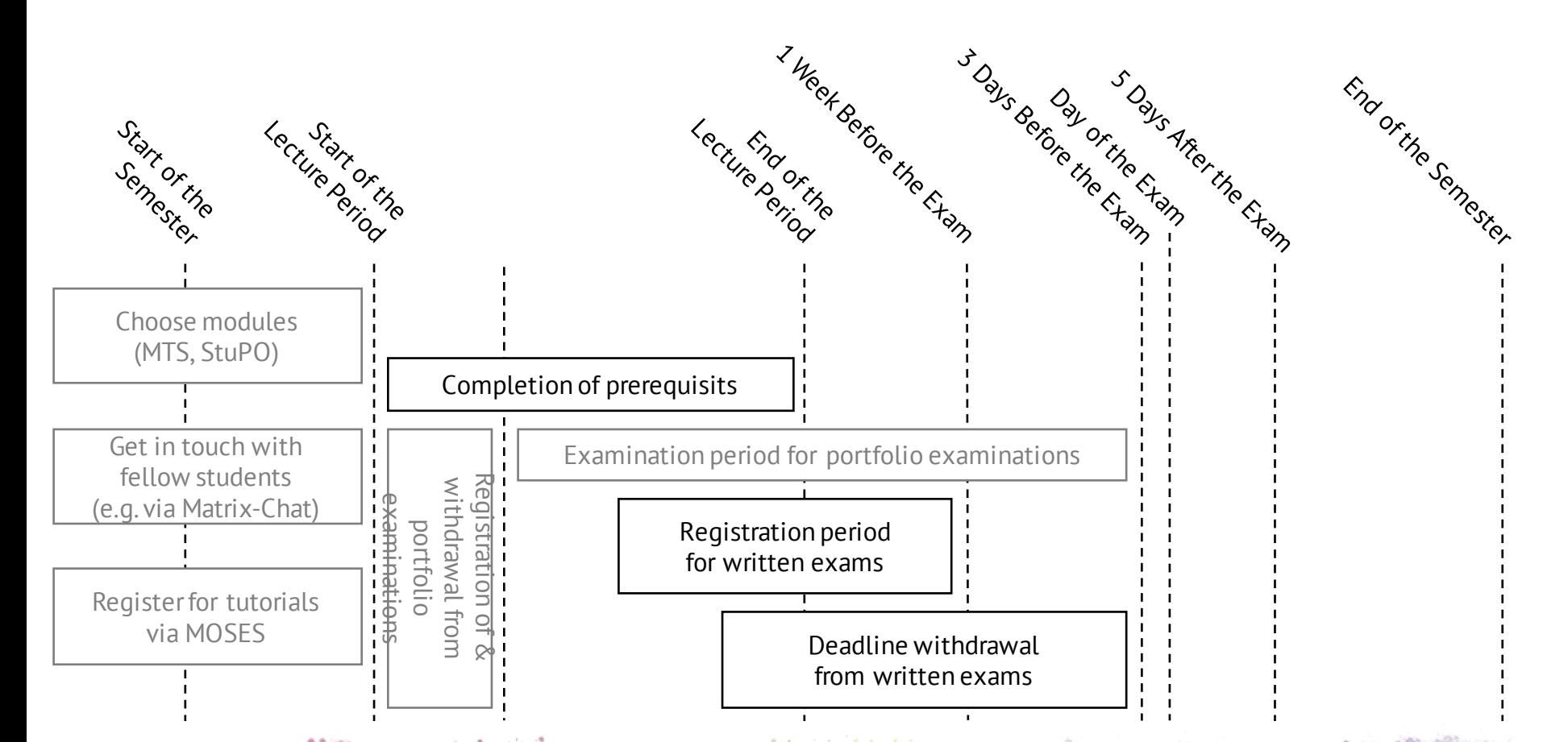

### Written Exam

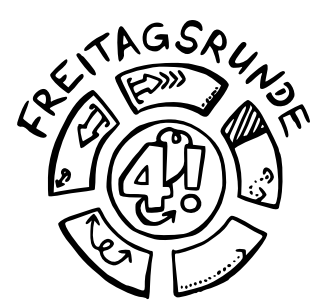

- 90 240 minutes long
- mandatory prerequisites for registering possible
	- e.g. through earning homework points
- registration until 1 week before the exam
- **deregistration** until **three days before the exam**

### Exam Collection

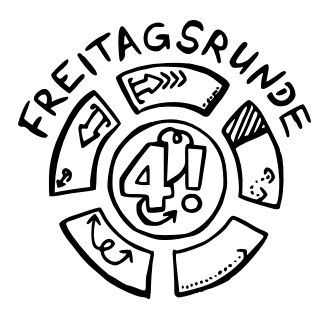

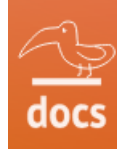

#### Klausurensammlung der Freitagsrunde

Die meisten Klausuren wurden von Studierenden zusammengetragen, um anderen das Lernen zu erleichtern. Wir würden uns freuen, wenn ihr nach euren Klausuren dazu beitragt, diese Sammlung zu erweitern.

Wie? Schaut mal im Wiki vorbei.

#### MUSTERLÖSUNGEN KÖNNEN FEHLER ENTHALTEN!

Wir freuen uns über korrigierte Dokumente!

Vielen Dank für eure Hilfe!

#### • <https://docs.freitagsrunde.org/Klausuren>

### Deadline for Sick Note

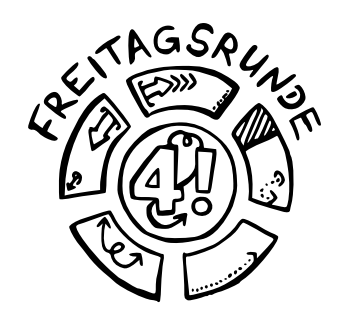

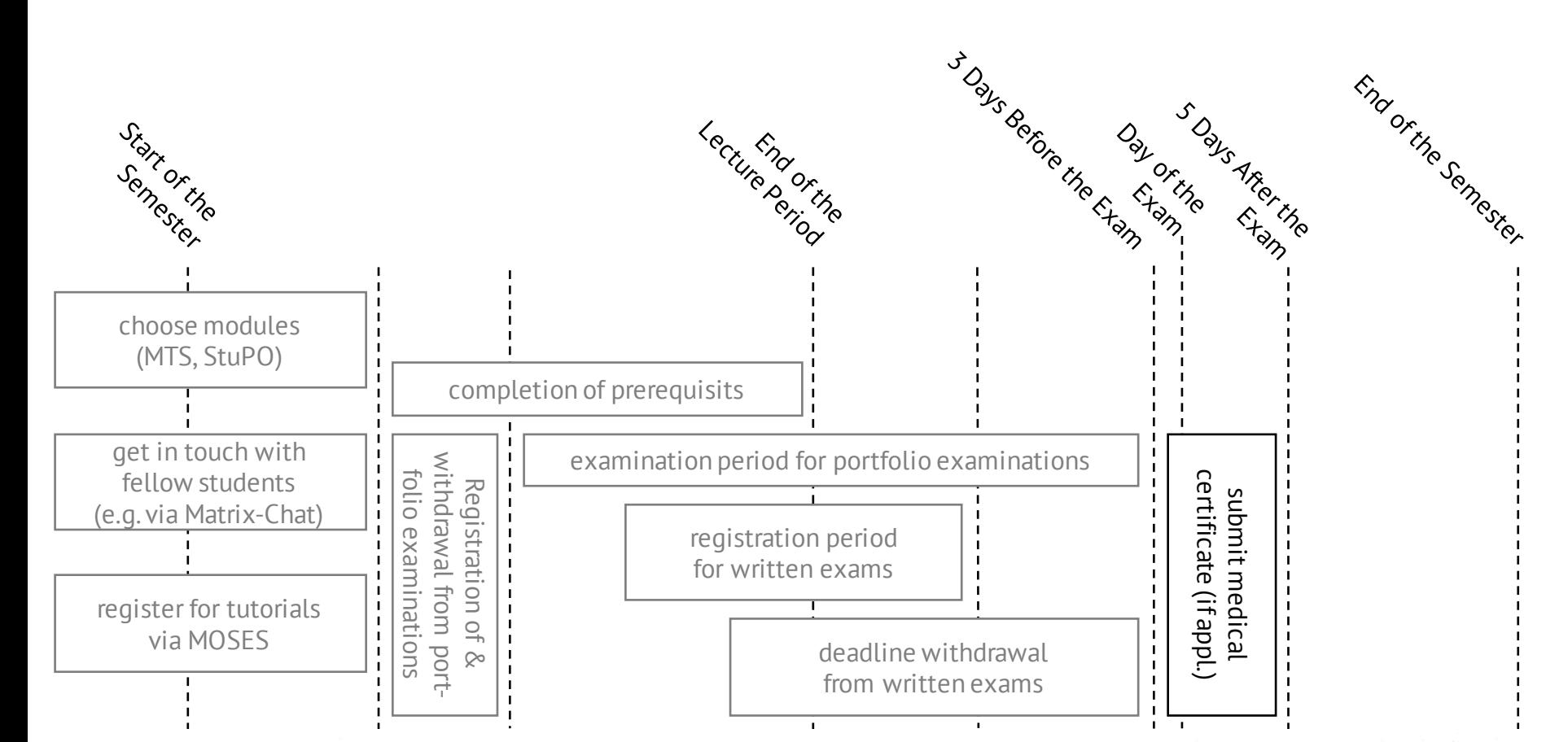

**57**

### Sick? Doctors Note

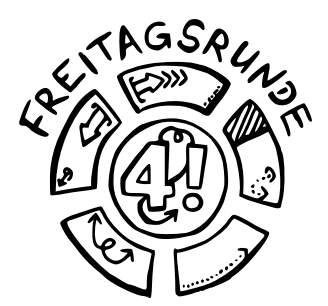

- Deregistration is also possible after the regular deregistration period
	- Sick note to be handed in until 5 days after the exam
	- Other reasons are to be resolved personally with the examination office
- An open attempt has to be continued; potentially already on the next possible date of exam

#### § 52 AllgStuPO

#### **View your Transcript**

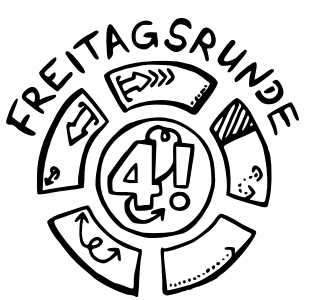

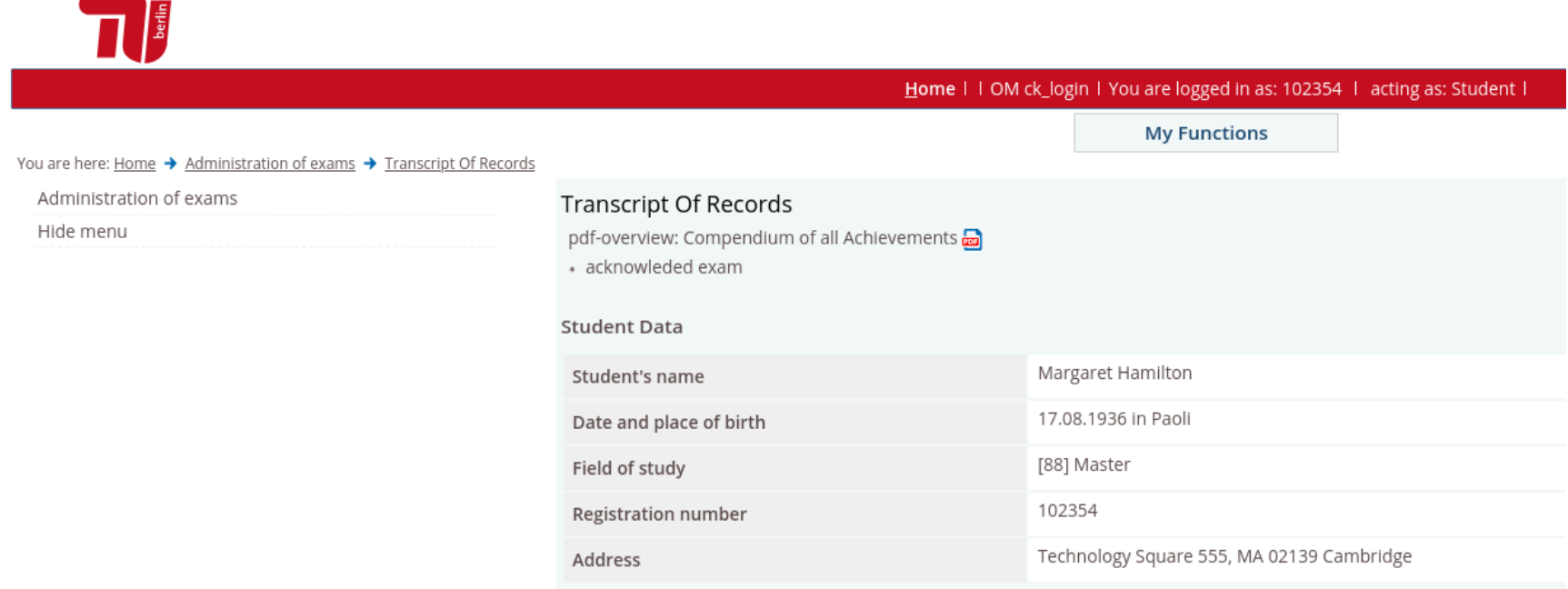

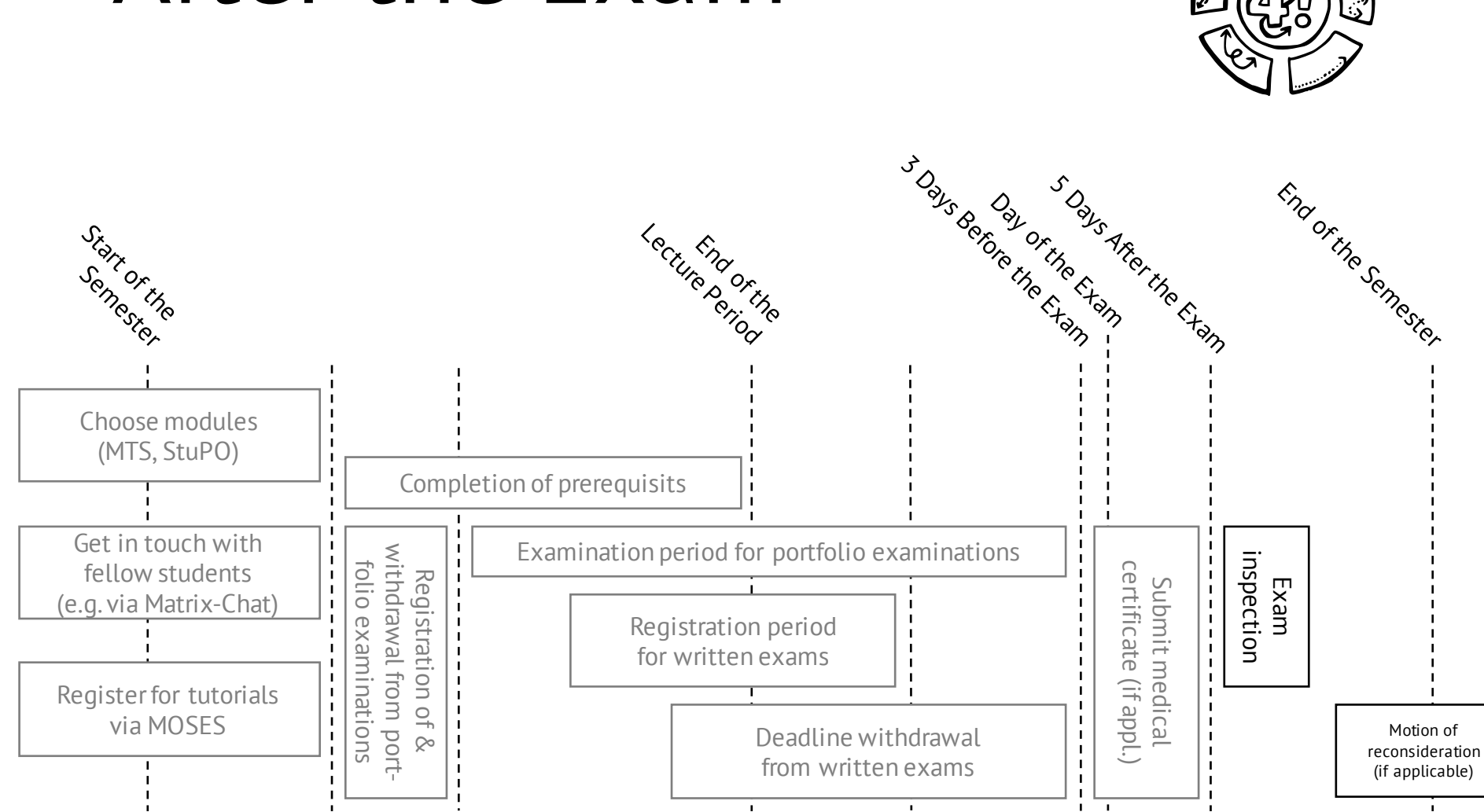

#### After the Exam

**60**

TAGSAL

§ 66 AllgStuPO

### Inspection

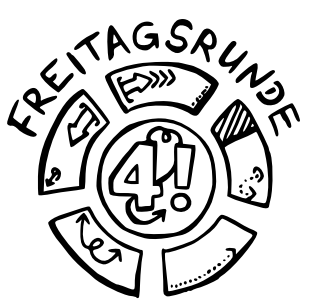

- Look through the graded exam and check whether the correction was correct
- Understand and avoid repeat mistakes
- If there are any problems: check the reconsideration procedure
- Tip: **Always show up!**
	- If you cannot attend, then give permission to someone else to go for you.

#### § 68 AllgStuPO

# GSL

### Grades

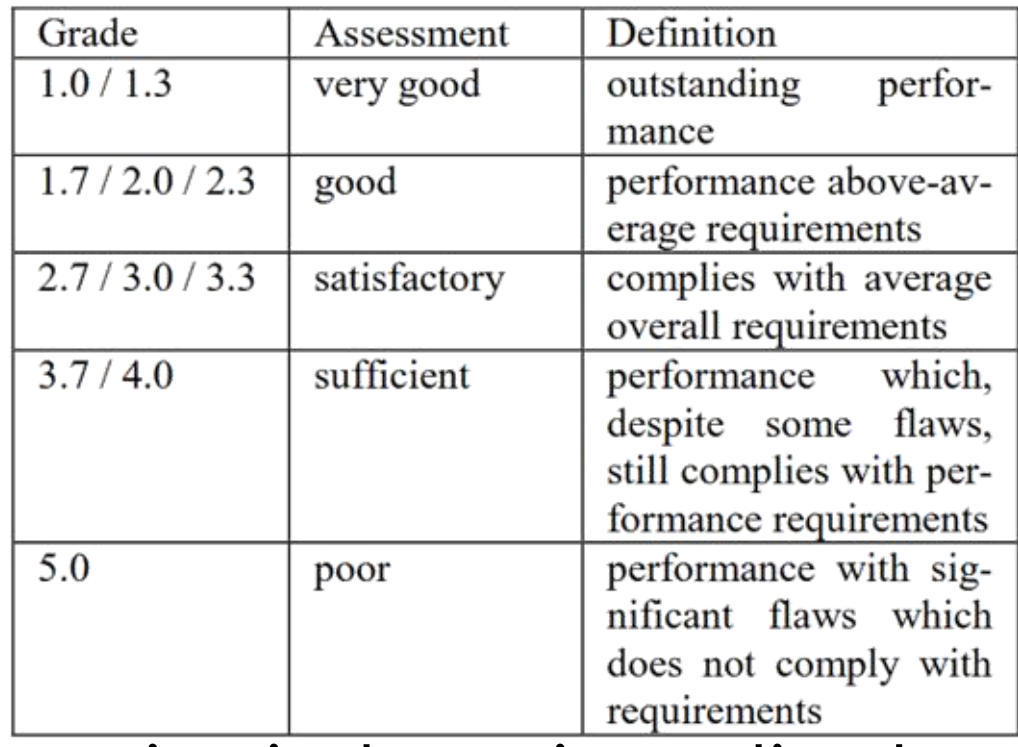

• The conversion is done via grading keys, depending on exam type (e.g. [portfolio\)](https://www.eecs.tu-berlin.de/fileadmin/f4/fkIVdokumente/StuPOs/Portfoliopruefungen.pdf)

See module description (Moses)

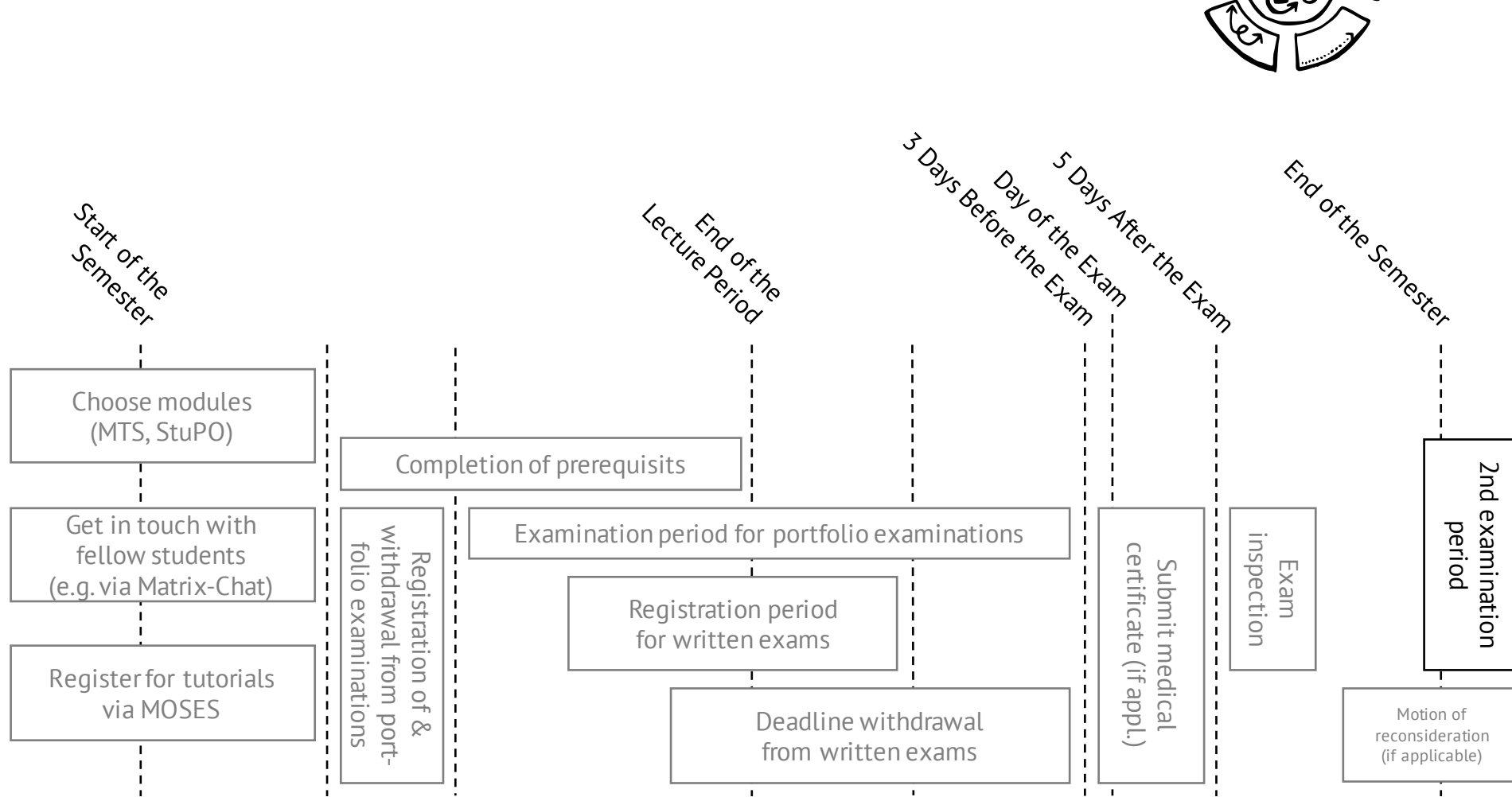

#### 2nd Exam Term

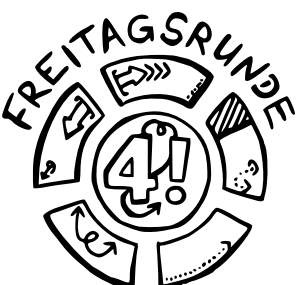

**63**

### Exam Terms

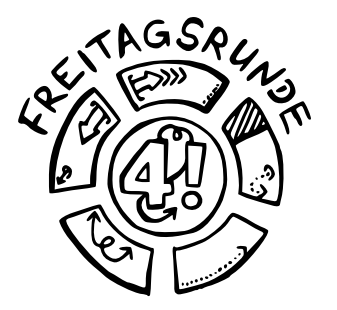

- 2 per semester, you can choose the term in written exams
- Usually the first 3 weeks and the last 3 weeks of the lecture-free time

#### § 70 AllgStuPO, § 30 IV BerlHG

### Exam Repetition

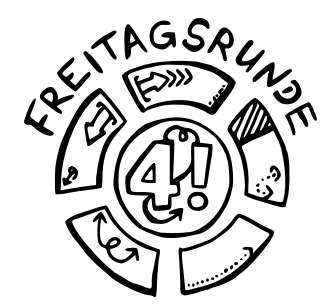

- 3 attempts, the last one is oral
- Compulsory elective and elective modules can be exchanged
	- You need to submit the corresponding [form](https://www.static.tu.berlin/fileadmin/www/10002461/Pruefungsamt/Formulare_Bescheide/Ersetzen_einer_Modulpruefung.pdf) to the examination office BEFORE registering the replacement exam
- One further attempt, if you take part in a meeting with the Student advisory services
- Three attempts for the thesis (BerlHG)

#### Free Retries

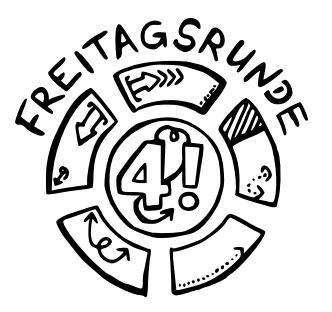

- **Every failed attended examination attempt does not count at the moment** (until the end of the summer term 2022, presumably)
- Requirements:
	- You must attend
	- You must have failed (i.e. gotten a 5.0)
	- You must not have been caught cheating

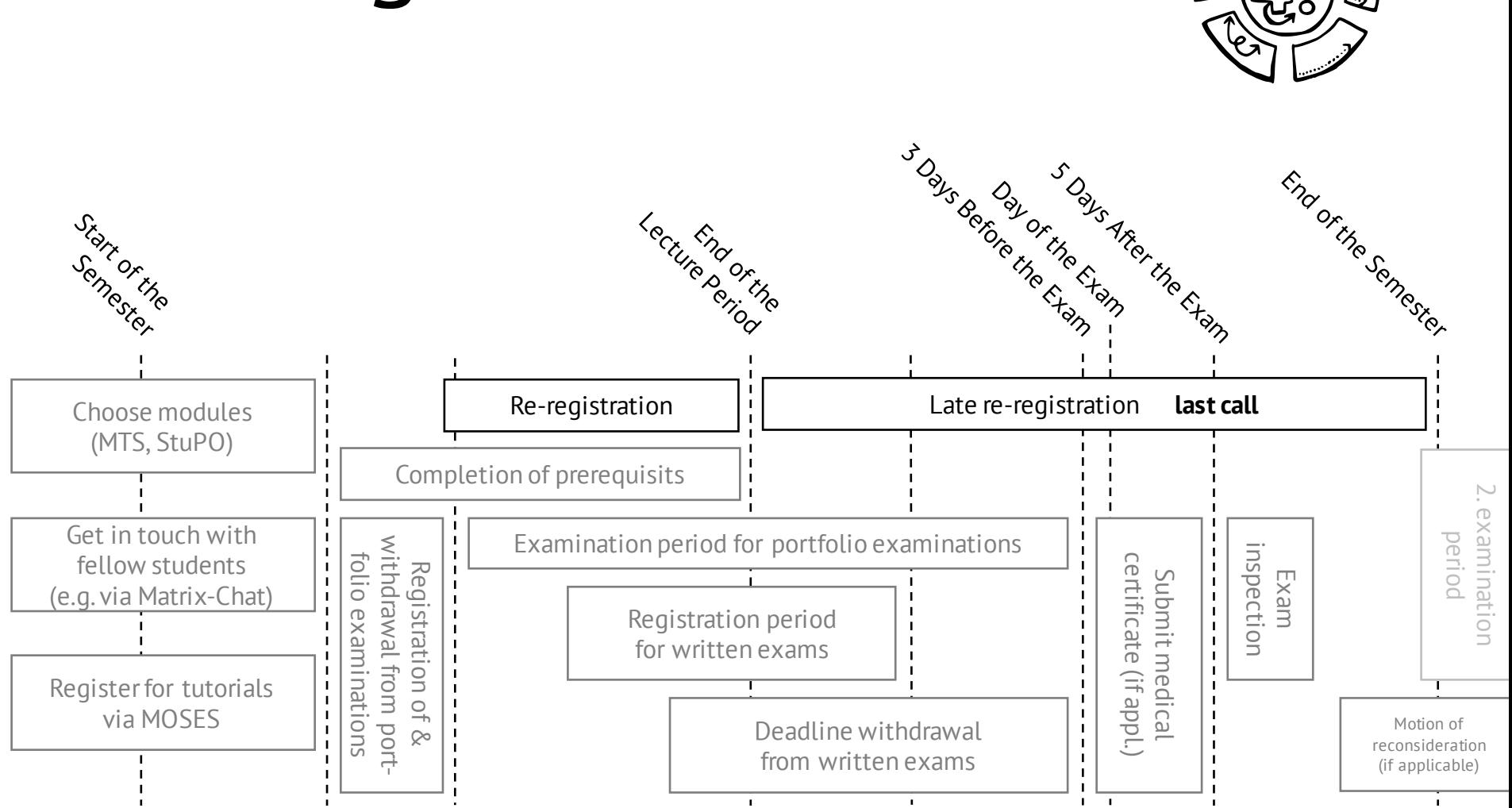

#### Re-Registration

**67**

TAGSAL

§ 32 AllgStuPO

### Re-Registration

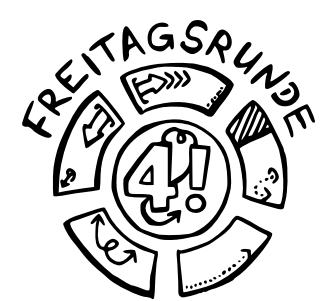

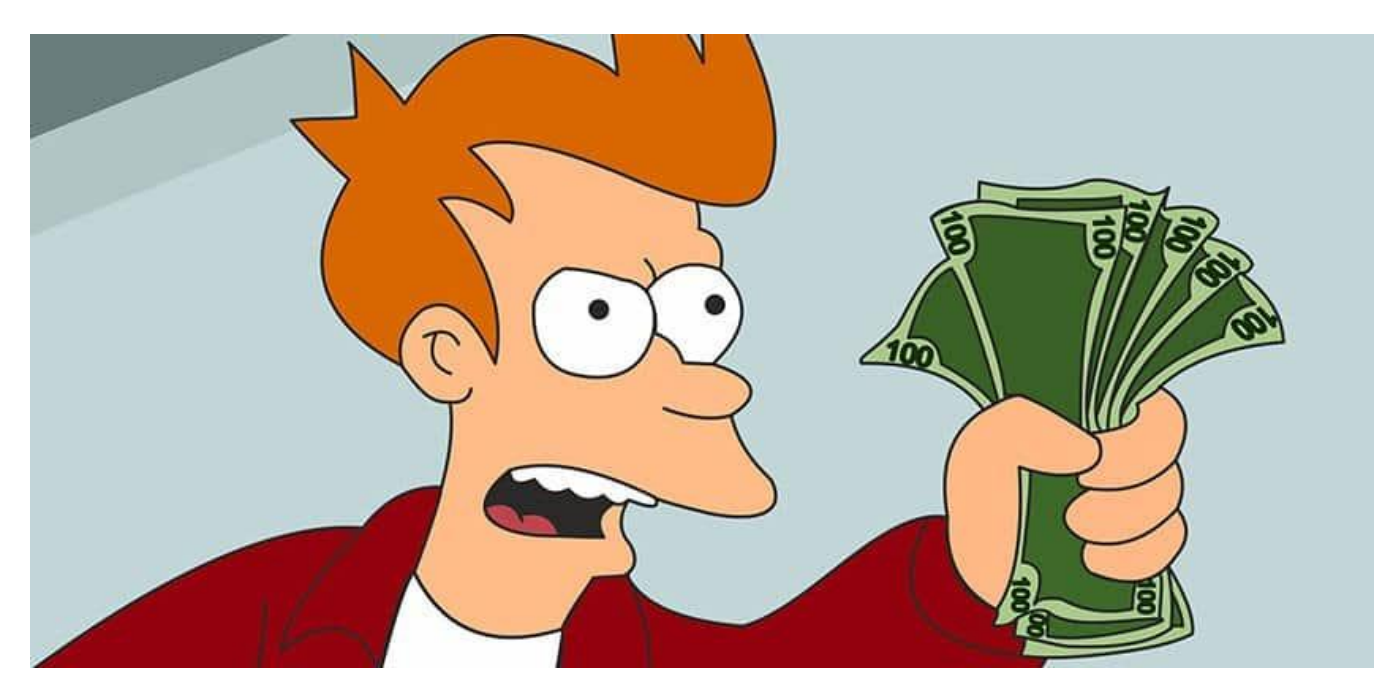

- without penalty fee: until **22.07.2022**
- with penalty fee: until **30.09.2022**

[Shut Up And Take My Money!](https://knowyourmeme.com/memes/shut-up-and-take-my-money) still from the science fiction animated sitcom *Futurama* from 20th Television, episode *Attack of the Killer App* (2010).

#### tuPORT

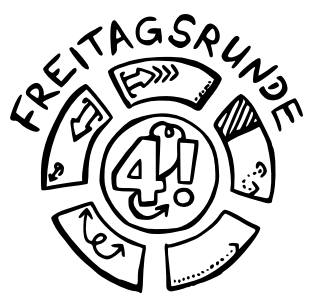

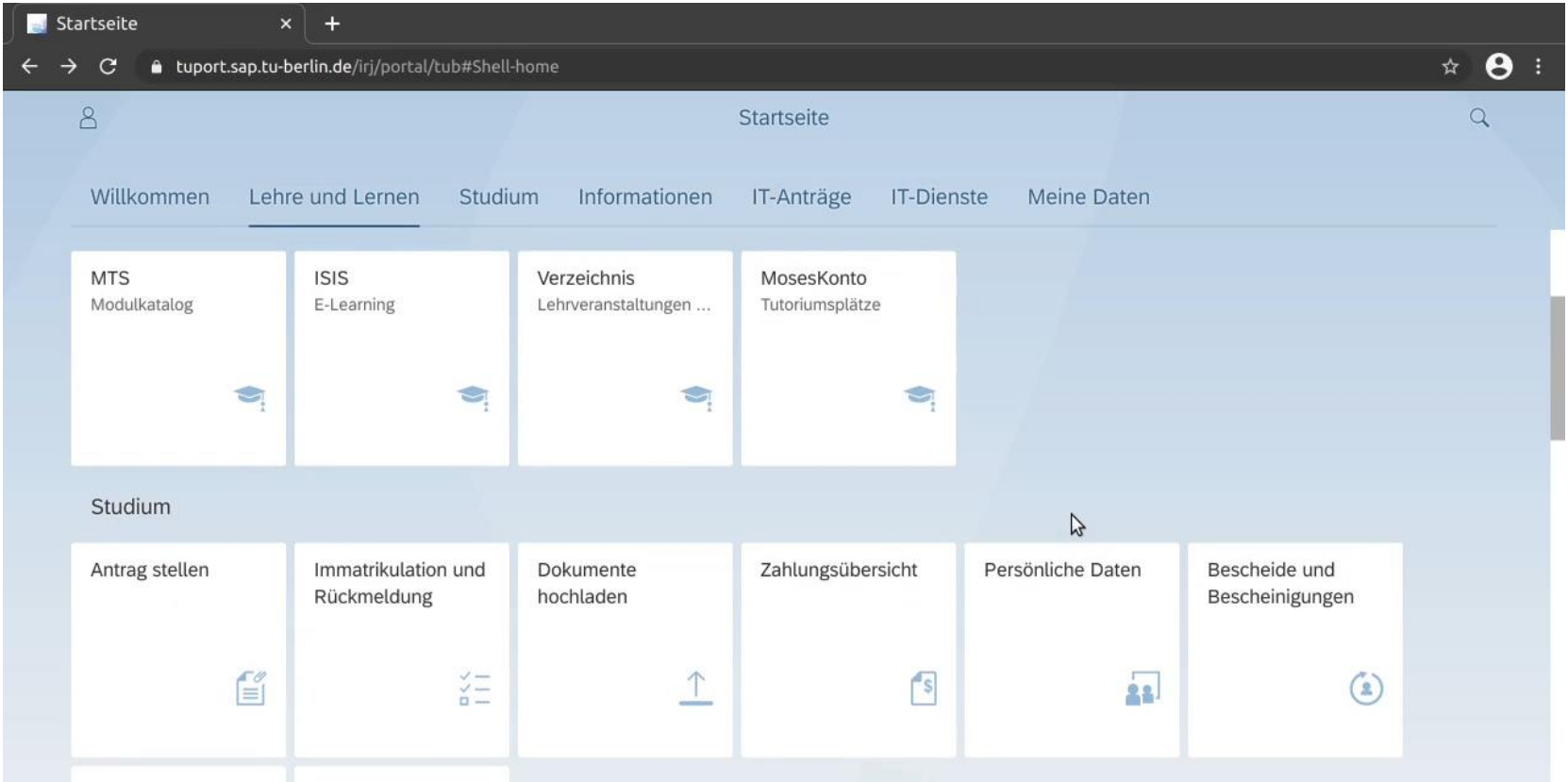

### And then it all starts again

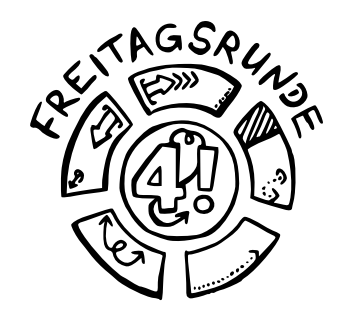

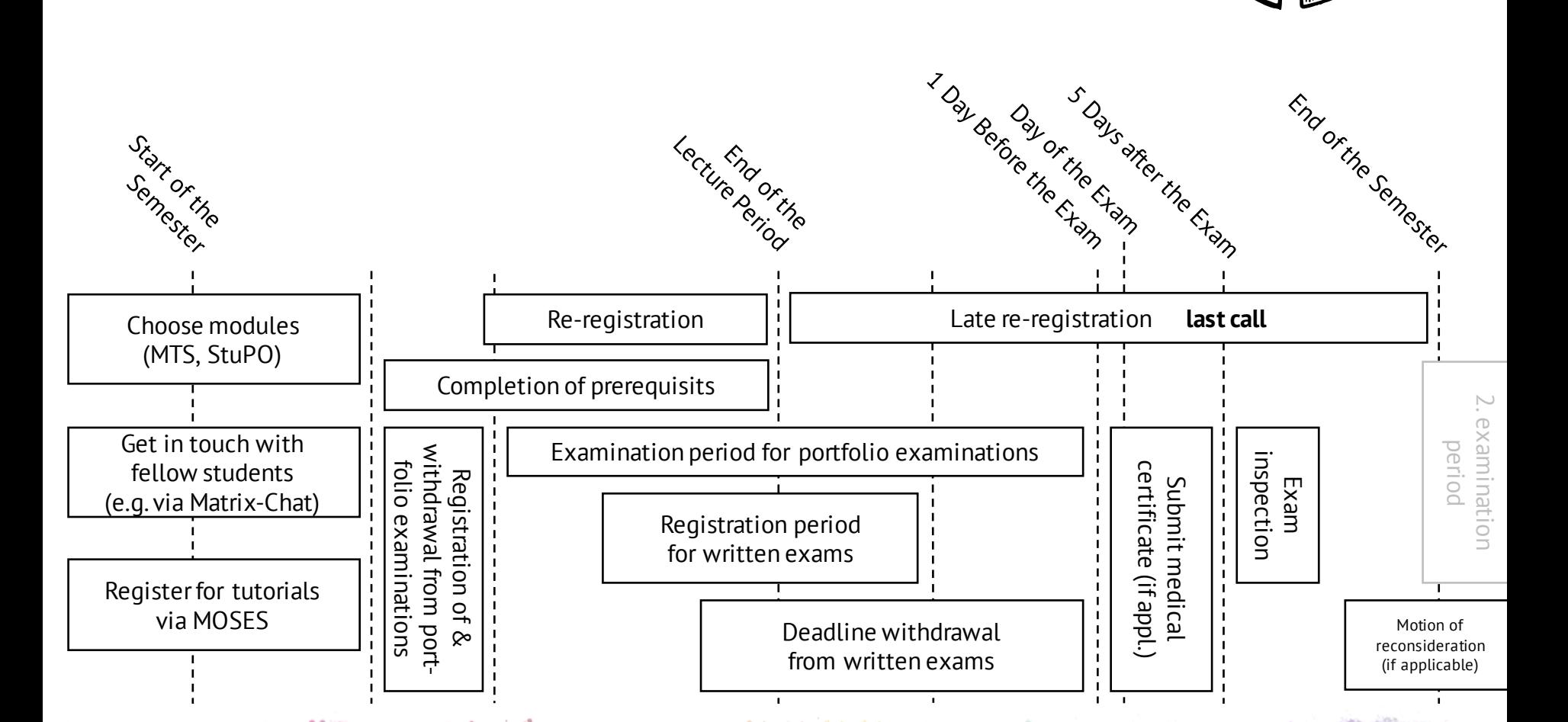

**70**

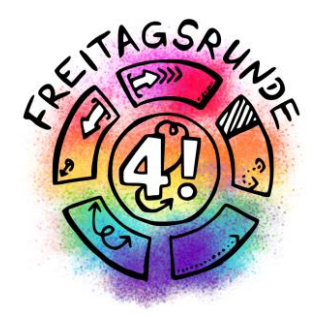

# IT-Services and Software

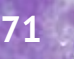

### Tools for Online (Team-)Work

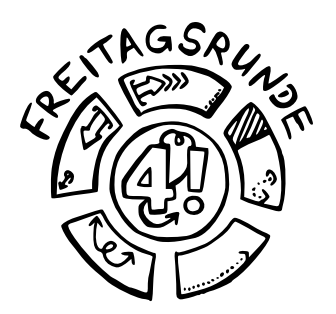

**72**

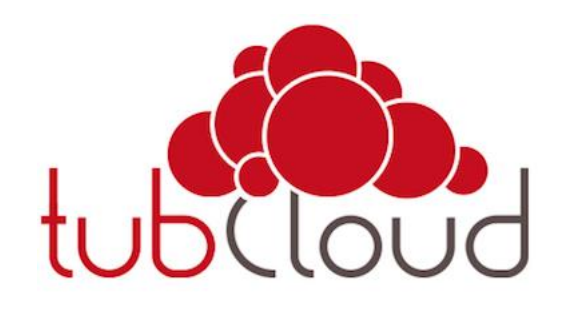

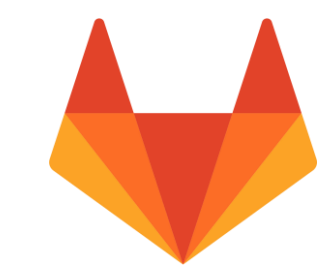

# *<u>Overleaf</u>*

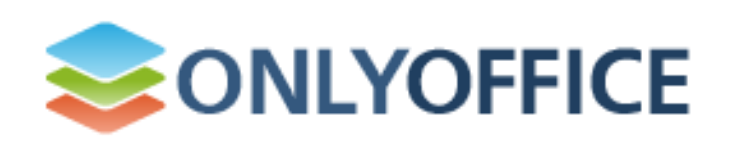
## Remote Access

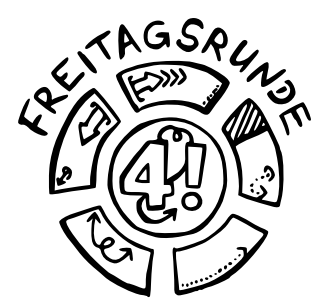

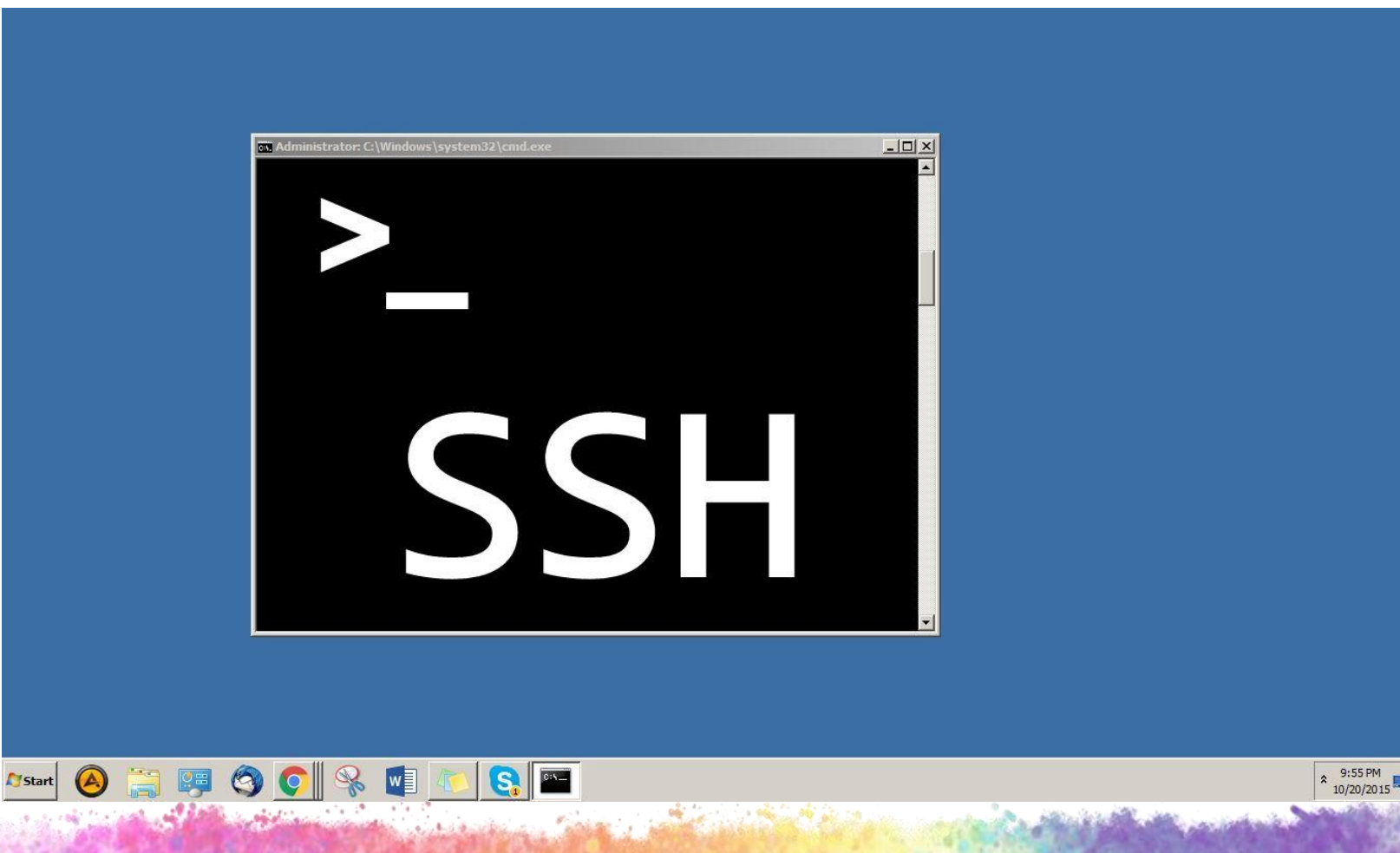

**Charlotte** 

## Software

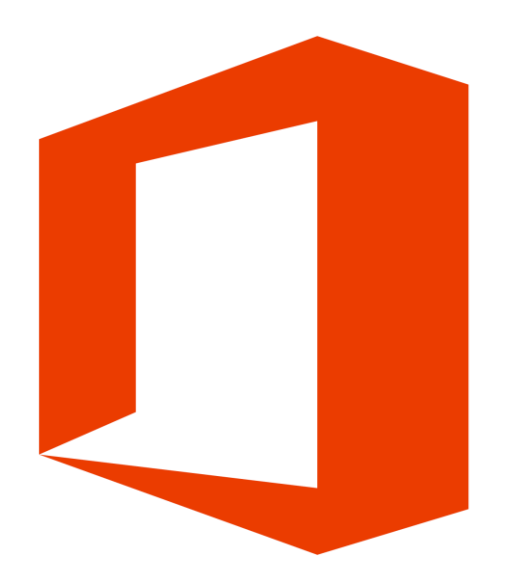

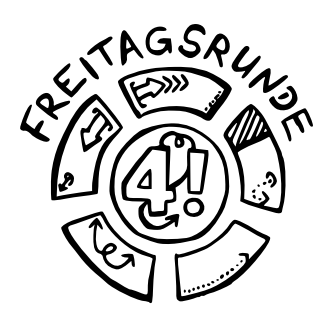

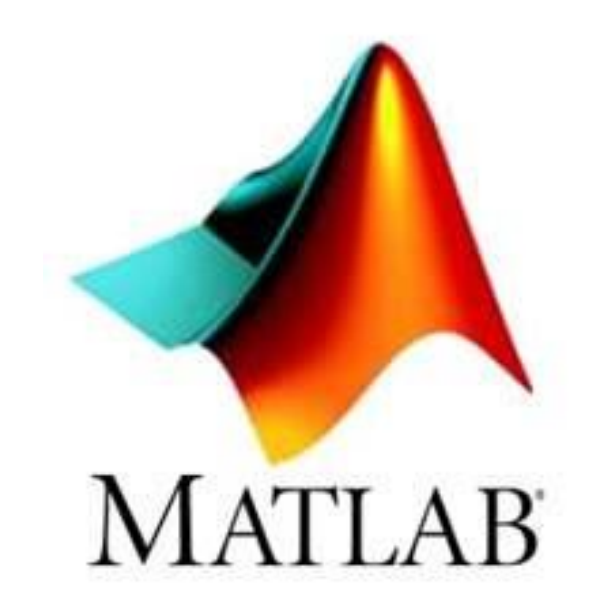

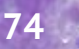

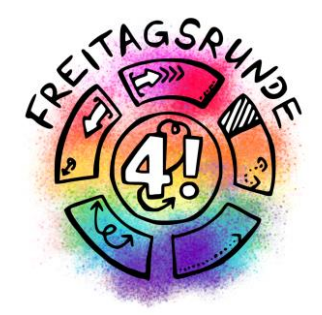

# Who to talk to

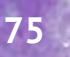

# Freitagsrunde

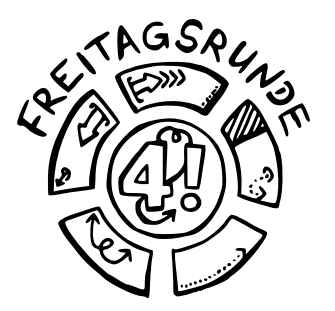

## [freitagsrunde.org](http://www.freitagsrunde.org/)

- Go-to for any problems related to your studies and university
	- the place to get in touch with peers
	- we'll make your voice heard, by passing on any issues to the relevant people/organization (e.g. academic committees)
	- help you navigate the university system
- If you don't know who to go, reach out! Contact us:
	- ( [info@freitagsrunde.org](mailto:info@freitagsrunde.org) ) or visit MAR 0.005
- [Anonymous Feedback](https://wiki.freitagsrunde.org/Anonymes_Feedback)
- Tips and Tricks

# Faculty IV

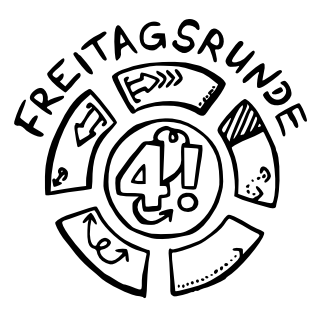

**77**

- [Student advisory](https://www.eecs.tu-berlin.de/menue/studium_und_lehre/beratung_und_service/studienfachberatungen/parameter/en/) service
- [Mentoring](https://mentoring.eecs.tu-berlin.de/de/)
- [Women's representative](https://www.eecs.tu-berlin.de/frauenbeauftragte/v_menue/frauenbeauftragte/)
- [Wolfgang Brandenburg, representative for the](https://www.eecs.tu-berlin.de/menue/studium_und_lehre/beratung_und_service/studieren_im_ausland/parameter/en/)  study abroad programs
- [Examination board](https://www.eecs.tu-berlin.de/menue/studium_und_lehre/beratung_und_service/pruefungsausschuesse/parameter/en/)

## AStA – The General Students' Committee

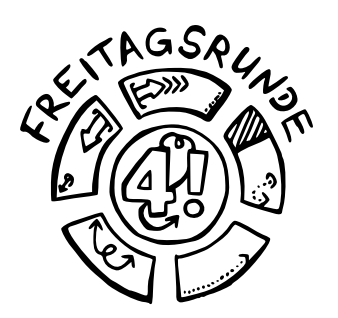

- [asta.tu-berlin.de/en/](https://asta.tu-berlin.de/en/)
- Advising
	- [University and academic advising](https://asta.tu-berlin.de/en/university-and-academic-advising/)
	- [Social and BAföG counselling](https://asta.tu-berlin.de/en/social-and-bafoeg-counseling/)
	- [International Student Advising](https://asta.tu-berlin.de/en/international-student-advising/)
- Service
	- [Technic pool](https://asta.tu-berlin.de/technikpool/)
	- [Finance department](https://asta.tu-berlin.de/finanzreferat/)
- **Also**: Departments for different topics and independent Departments for certain groups

# TU Berlin

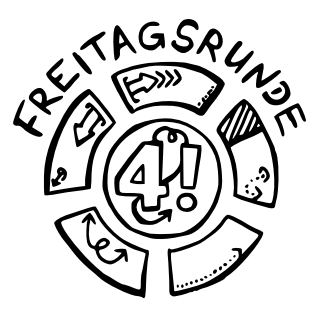

- [Academic Advising](https://www.tu.berlin/en/studying/advising/academic-advising/) Service
- [Family Services Office](https://www.personalabteilung.tu-berlin.de/familie/menue/familie/parameter/en/)
- [Psychological Counselling](https://www.studienberatung.tu-berlin.de/menu/beratung/psychologische_beratung/parameter/en/)
- [Studying with an illness or disability](https://www.tu.berlin/en/studying/illness-disability/)
- [Studying and working in Europe and overseas](https://www.tu.berlin/en/studying/stays-abroad/)
- [Examination Office](https://www.tu.berlin/en/studying/organizing-your-studies/examinations/)
- **[ZECM](https://www.campusmanagement.tu-berlin.de/zecm/parameter/en/)**: Center for Campus Management
- [In2TU](https://www.studienberatung.tu-berlin.de/menu/studieren/in2tu_berlin/parameter/en/) for refugees

## Universitätsbibliothek Library

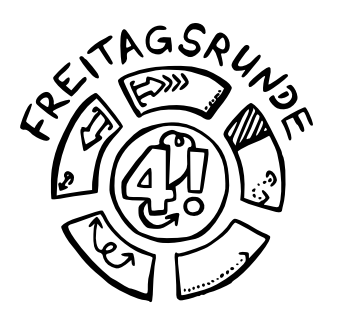

<https://www.tu.berlin/ub/>

- textbooks, partially available online
- Access to databases
- consulations [and seminars](https://www.tu.berlin/en/ub/study-work/library-courses-learning-offers/)
- work [carrels](https://www.tu.berlin/en/ub/news-events/coronavirus-current-services/)
- And lots more
- Informative social media presence

## Studierendenwerk

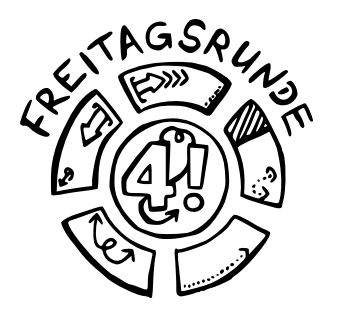

[stw.berlin/en/](https://www.stw.berlin/en/)

- [Counselling](https://www.stw.berlin/en/counselling.html)
	- [Psychological-psychotherapeutic](https://www.stw.berlin/en/counselling/psychologic-counselling/psychotherapeutic-counselling/) counselling
	- [Counselling on study](https://www.stw.berlin/en/counselling/social-counselling-centre/) financing
	- [Counselling on academic writing](https://www.stw.berlin/en/counselling/writing-consultation/)
- [Culture](https://www.stw.berlin/en/culture.html)

• …

- Cafeterias, [cafeteria](https://www.youtube.com/playlist?list=PLlUW7Yu8LRdATmCyt2Z_Ks3MbtKEmXvo_) cooking show
- Student housing

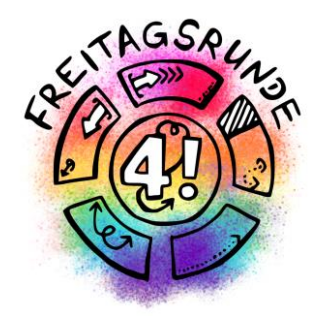

# Tips & Tricks

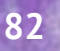

# The Academic Quarter

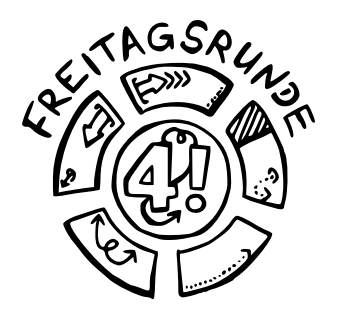

• **Pay close attention to starting times!**

- Lectures, study groups, tutorials usually start c.t. (cum tempore – with time), which means **15 minutes past the full hour**
- **Examinations** usually start s.t. (sine tempore without time), **so be on time**!

## Find Your Tribe

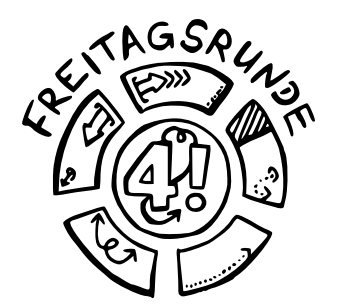

## It's Dangerous to Go Alone. Go Together!

Keep an eye on the **master students roundtable** to meet others

• <https://dz.freitagsrunde.org/?id=introweek>

## Find Your Focus

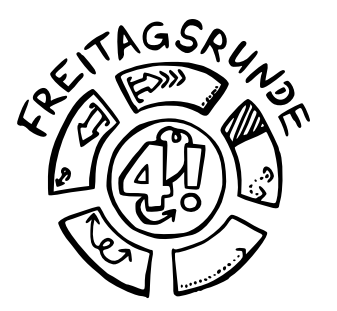

- Hopefully by now you have an idea, what you want to focus on....
- [The Student Advisory Service](https://www.eecs.tu-berlin.de/menue/studium_und_lehre/beratung_und_service/studienfachberatungen/parameter/en/) can support you in finding the right courses for your specialization.... which brings us to:

## Find Your Thesis Topic

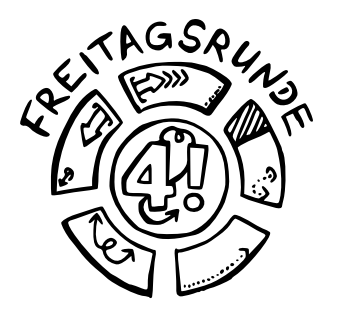

- Finding a thesis topic can be difficult.
- Take courses in areas you are considering for a thesis to get to know the lecturers.
- Some lecturers don't like to give topics to students who haven't heard at least their intro courses – if in doubt, ask early.

# Ask Questions

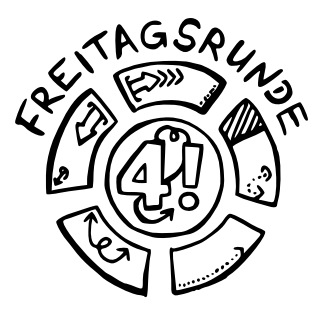

- Ask your study partners and fellow students (initial contact can be established via ISIS chat)
- Use the **ISIS Forum**
- For confidential topics: write to your teaching assistant or the professors office, usually not the professors themselves
- *#UrgentIsNotASubjectLine*
	- *Better: list your subject and deadline*
- Be polite

## Office Hours

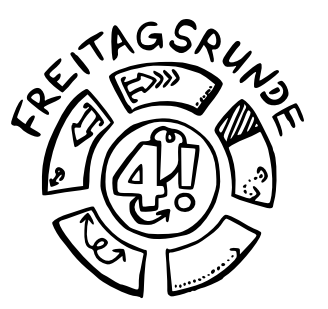

- Ask your teaching staff how stuff works
- Ask questions and get help with problems
- **Make use of them early**
- Usually offered by
	- Tutors
	- Teaching assistants
	- Professors
	- Advisory Services

## Be Self-Aware

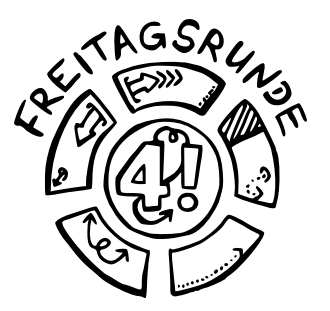

- Minimize unnecessary stress
	- deregister from examinations early
		- Difficult/impossible for portfolio examinations
	- replace modules you don't like
- *Do I really want to take this course?*
- Study/life balance

## Compensation for Disadvantages

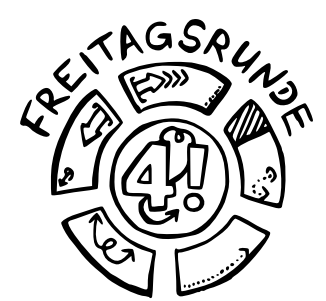

- Is meant to compensate for obstacles that make it difficult for you to pursue your studies
- Possible examples include
	- chronic illness
	- disabilities
	- children
	- pregnancy
	- taking care of family
	- …

§ 71 AllgStuPO

## Plagiarism

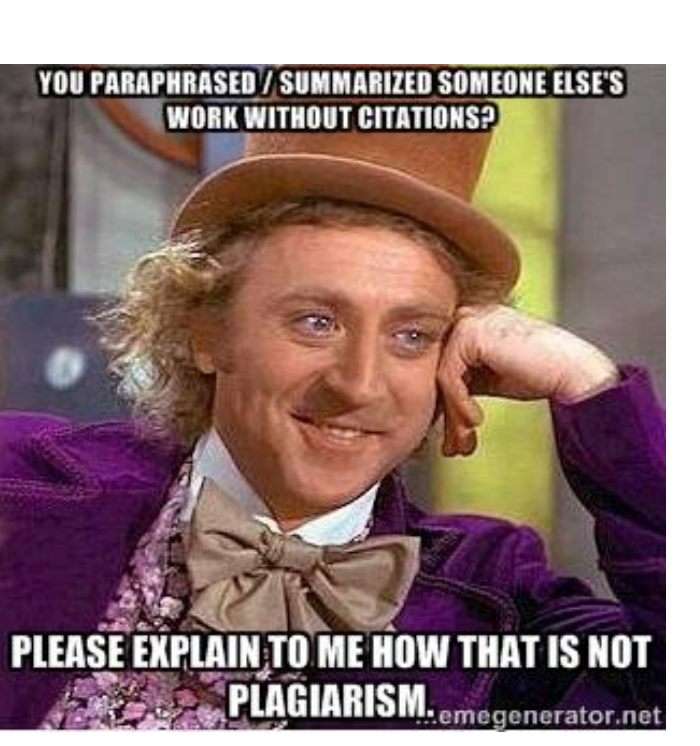

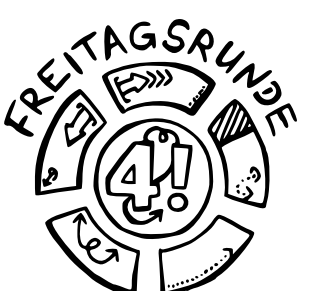

**91**

- Copying from unknown sources without citation will only make your life more difficult.
	- Can lead to Exmatriculation!

<u> 1988 - Alexander Alexander III (b. 1989)</u>

Meme: [Condescending Wonka/Creepy Wonka](https://knowyourmeme.com/memes/condescending-wonka-creepy-wonka) still from the musical fantasy film *Willy Wonka & the Chocolate Factory* from Paramount Pictures  $(4071)$ 

## Read your Study and Examination Regulations

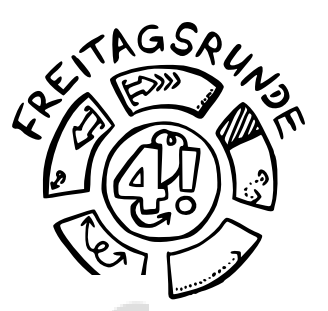

### **Table of Contents**

### Outline

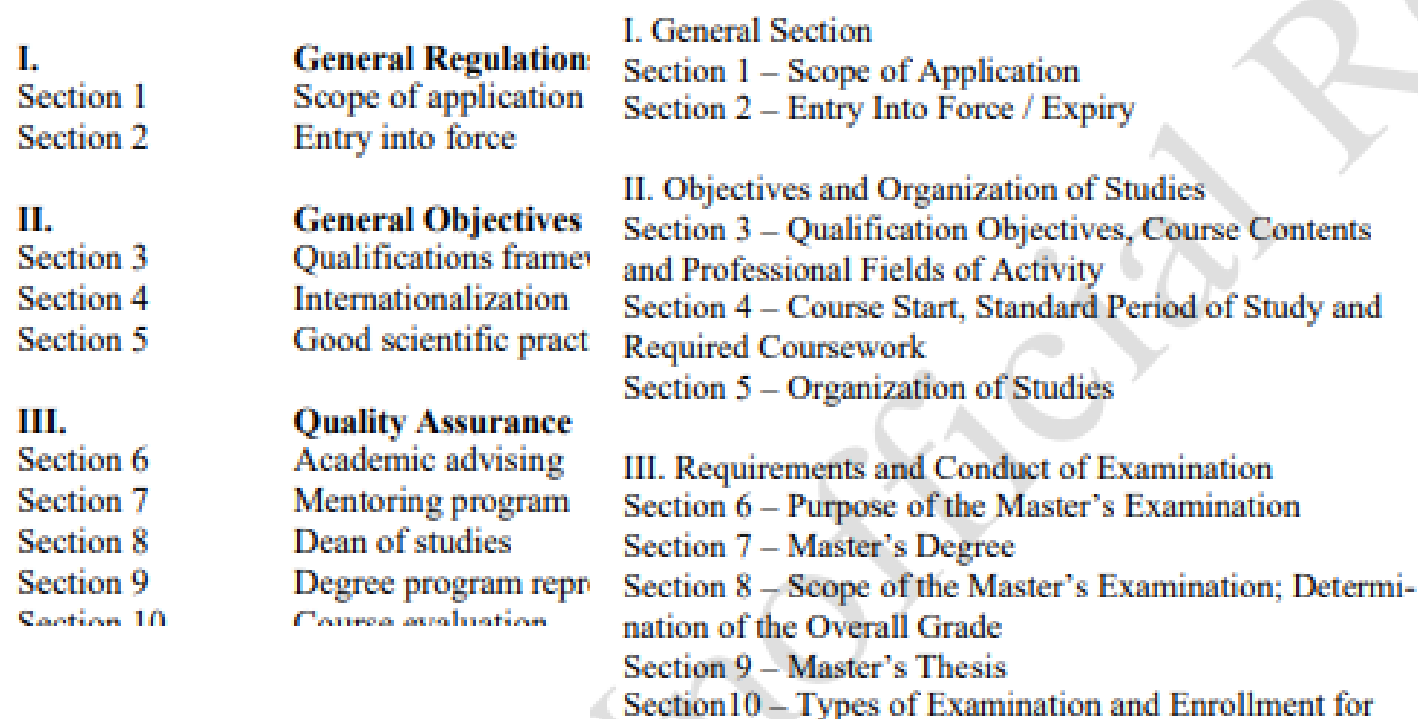

Examination

### IV. Annex

## #Corona

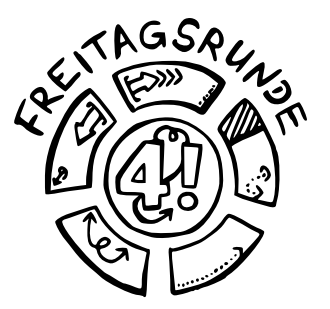

- [General Corona Information for All Members of TU Berlin](https://www.tu.berlin/en/themen/coronavirus/)
- [Current information from the Examination Office](https://www.tu.berlin/studieren/studienorganisation/pruefungen/)
- [Current information from the Office of Student Affairs](https://www.tu.berlin/en/university-administration/i-a-office-of-student-affairs/current-information/)

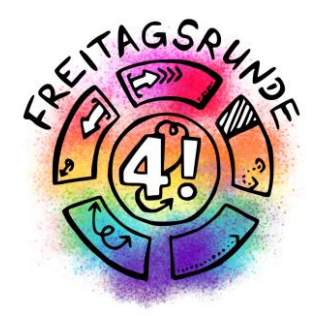

# Final Word

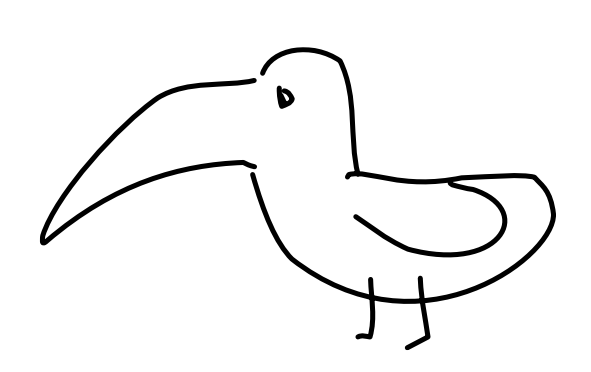

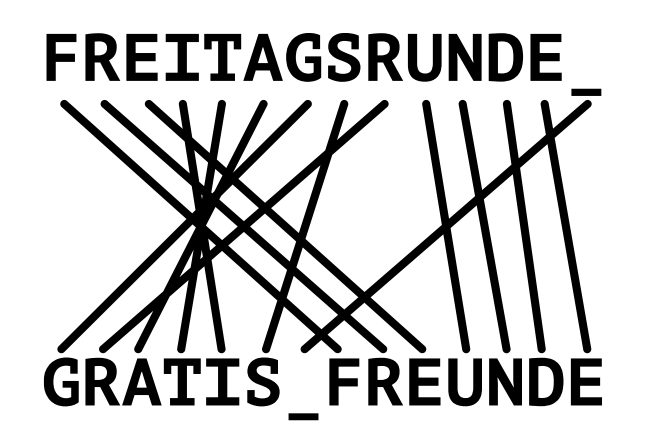

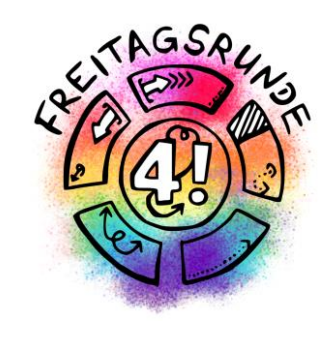

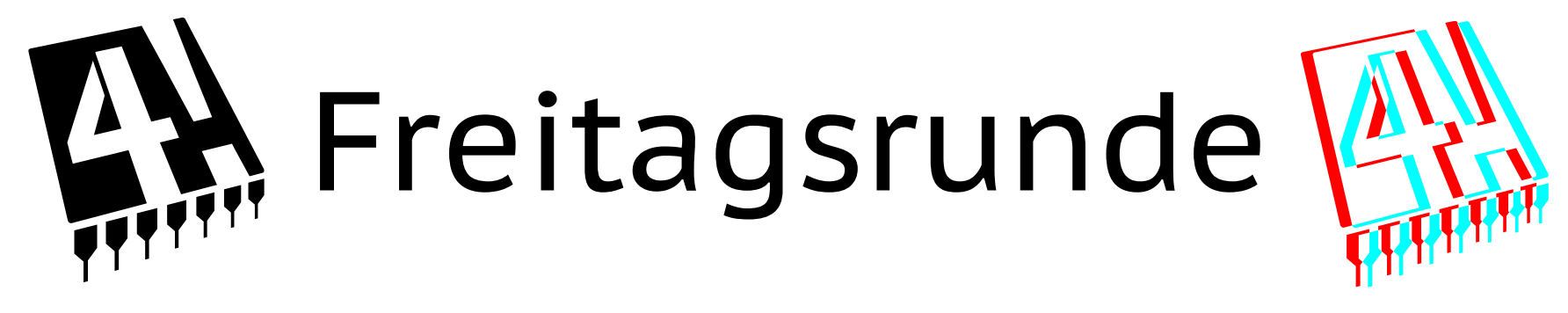

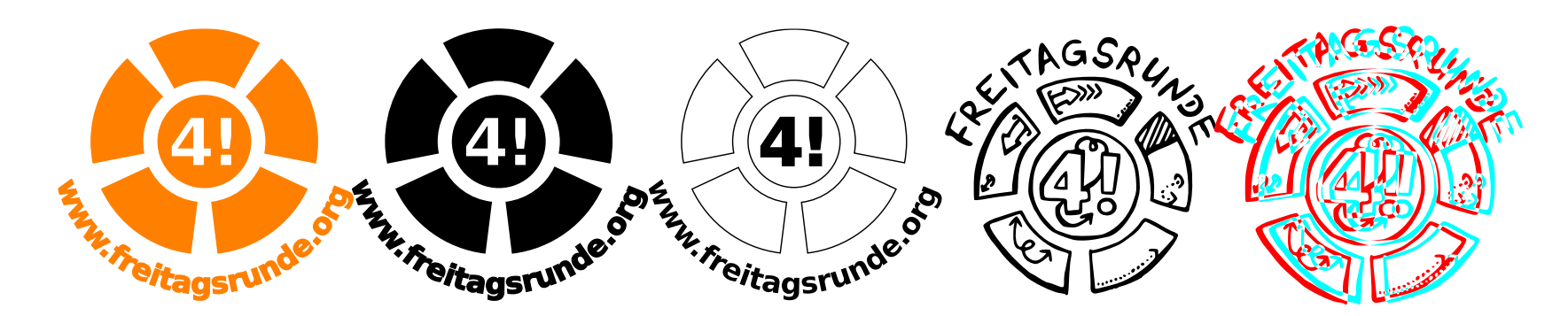

**95**

## Freitagsrunde

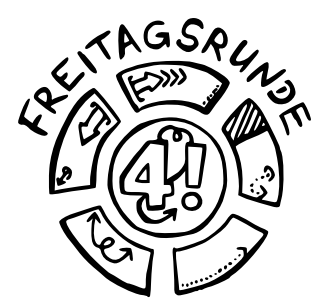

- [www.freitagsrunde.org](http://www.freitagsrunde.org/)
- [fOpen](https://lists.freitagsrunde.org/mailman/listinfo/fopen)
- [MATRIX](https://chat.tu-berlin.de/)

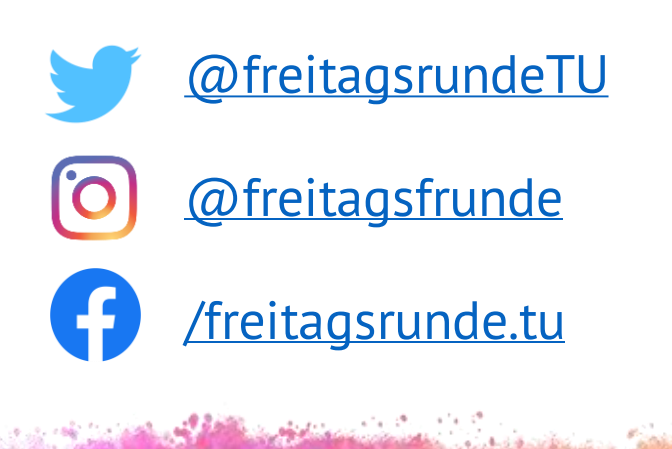

## Intro-Week Booklet Online

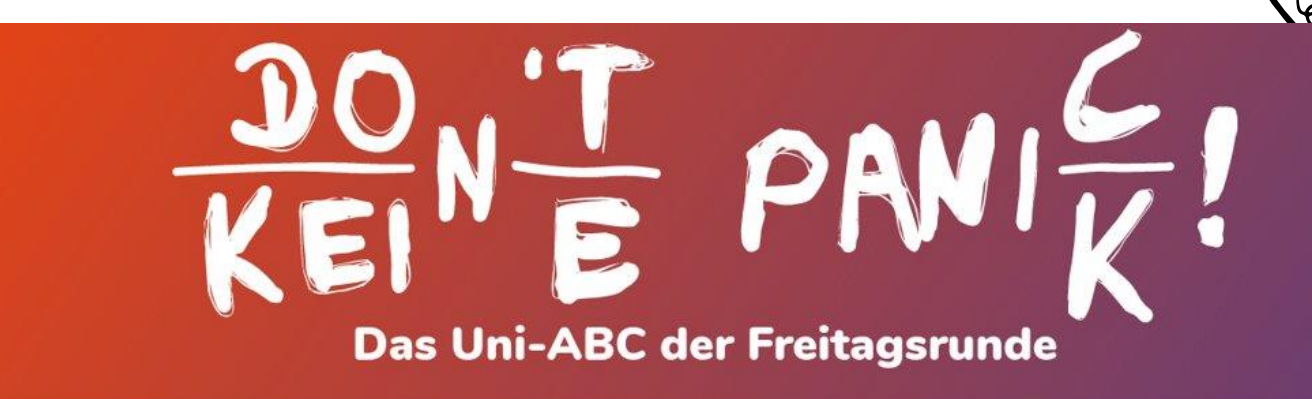

**木** Deutsch English Deutsch & English **Ø** @ Suche / Search @ Inhaltsverzeichnis / Index

## In Bearbeitung!

### **Work in Progress!**

### **Das Uni-ABC**

Willkommen beim Uni-ABC!

Hier haben wir ein paar wichtige oder interessante Themen für Dich zum Schmökern und Nachschlagen zusammengestellt. Da die Themen DNahrungsbeschaffung, @Freizeitgestaltung und @Lernräume umfassender sind, haben wir ihnen eigene Abschnitte gegeben. Wenn Du ein Thema hier nicht findest oder Du

### **The Uni-ABC**

Welcome to the Uni-ABC!

Here we compiled some important or interesting topics for you to browse and lookup. As the topics @food procurement, @leisure activities and @learning spaces are extensive, we gave them own sections. If you cannot find a topic here or you want more information on a keyword, have a look at our wiki over at

# Studieren is(s)t mehr!

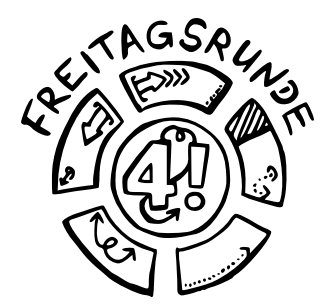

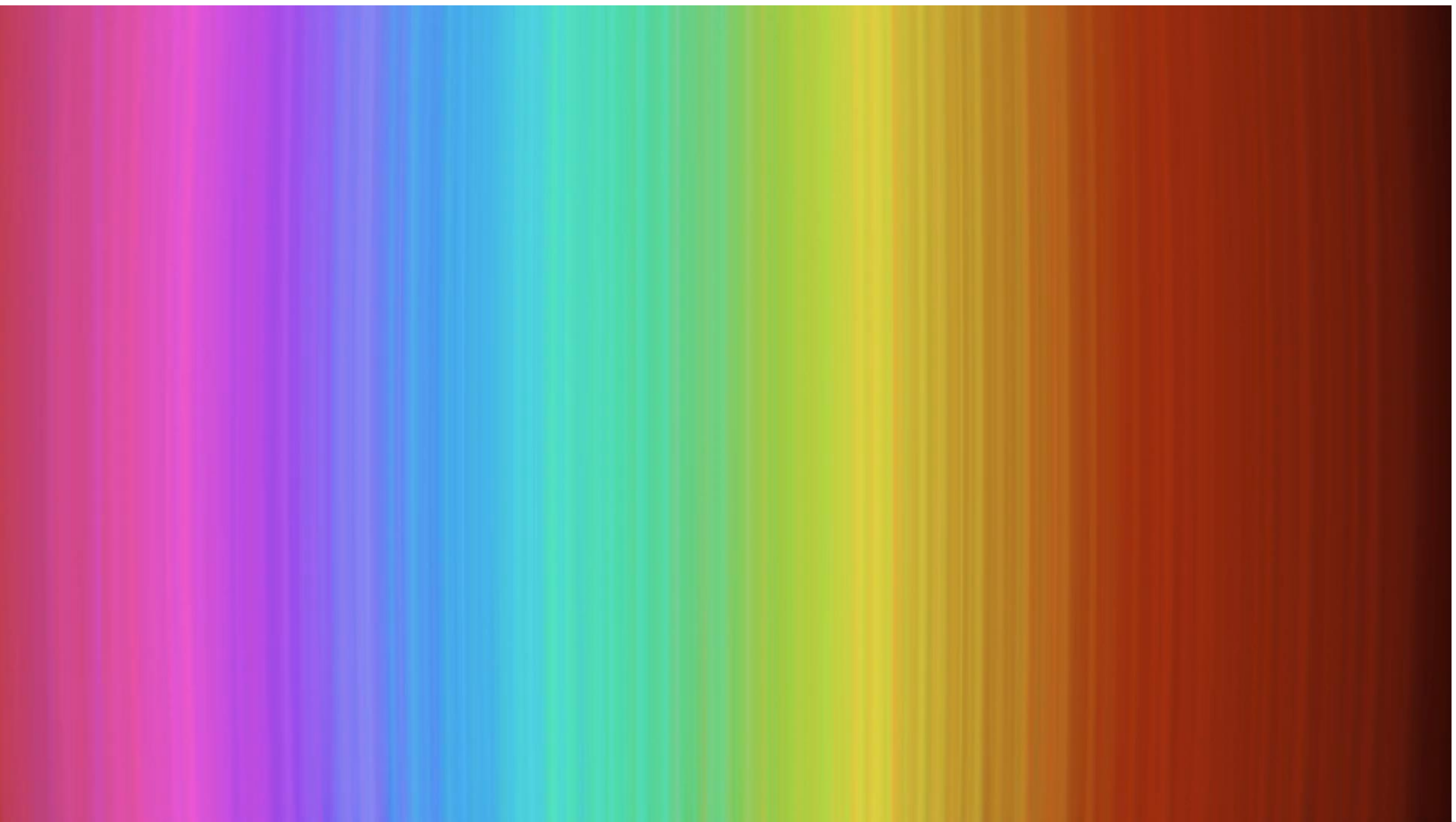

## The week(s) to come

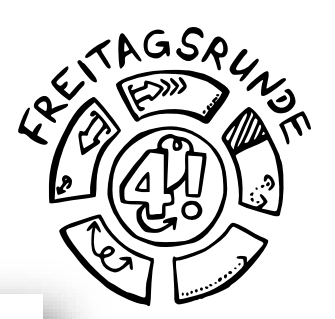

#### **Faculty IV - Electrical Engineering and Computer** Science

**About Us** 

**Faculty Institutions** 

**Research** 

#### **Academics & Teaching**

**Department of Studies and** Teaching

**Degree Programs** 

### **Counseling & Student Services Informationsmaterial**

**Quality Improvement Measures** 

**Job Offers** 

### **Welcome to Faculty IV!**

Soon you will start your studies at the Faculty IV Electrical Engineering and Computer Science. For many of you, this brings new challenges, raises questions, much is still unknown and you may also have little contact with fellow students. We are very pleased about the prospect that Academics and Teaching will continue to take place in large parts at TU Berlin during summer semester 2022. In this way, you can immerse yourself directly in study and campus life and get to know fellow students.

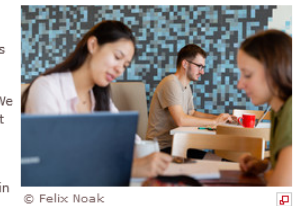

To help you get your studies off to a successful start in your first semester, we are continuously compiling and updating important information for you on this web page. Therefore, please check back here regularly.

#### **SAVE THE DATE**

- $\bullet$ **Beginning of April**
- April 04
	- April 19

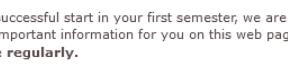

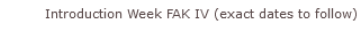

- Welcome by the Dean's Office of Faculty IV
- Start of lectures Summer Semester 2022

### Early April: Introduction Week at Faculty IV

At the beginning of April, Faculty IV will welcome you, dear newly enrolled students,

### **Quick Access:**

156805  $\blacktriangleright$ Go for

### **Auxiliary Functions**

 $\overline{z}$  maximize aux. functions

This site uses Matomo for anonymized webanalysis. Visit Data Privacy for more information and opt-out options.

### Campus-Plan

**Ikr** 

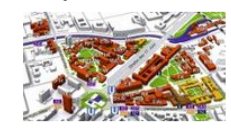

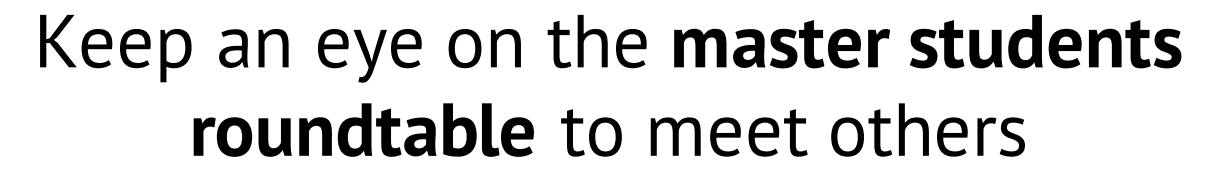

<https://dz.freitagsrunde.org/?id=introweek>

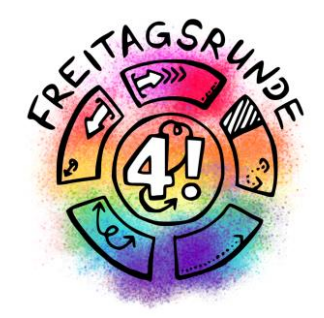

# Welcome to Faculty IV Enjoy your Time

## HowTU Studium

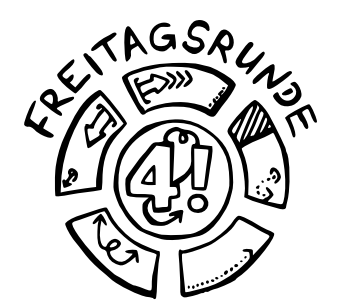

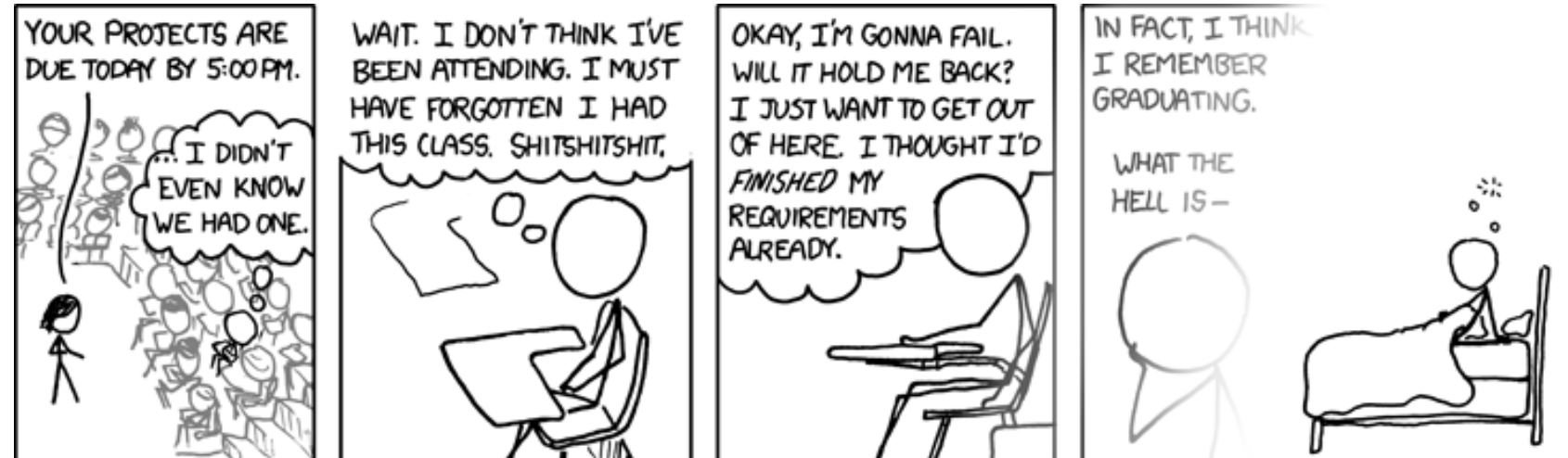

**ALCOHOLOGY** 

FUN FACT: DECADES FROM NOW, WITH SCHOOL A DISTANT MEMORY, YOU'LL STILL BE HAVING THIS DREAM.

Bild: <http://xkcd.com/557/> von Randall Munroe, CC BY-NC 2.5

## Declaration on Commencing Studies

![](_page_101_Picture_1.jpeg)

## Before your first exam

When you begin your studies, you must submit the Declaration on Commencing Studies before taking your first exam. Sign the declaration and mail it together with a copy of your ID or passport to your examination team or place the documents in your team's mailbox.

from [tu.berlin/en/studying/organizing-your-studies/examinations/](https://www.tu.berlin/en/studying/organizing-your-studies/examinations/)

Mail address of the office of examination

Email address

Technische Universität Berlin Referat Prüfungen – [study program or [team\]](https://www.tu.berlin/en/studying/organizing-your-studies/contact-teams/) Straße des 17. Juli 135 10623 Berlin

[ib4@pruefungen.tu-berlin.de](mailto:ib4@pruefungen.tu-berlin.de)

replace the "4" with the appropriate team number

![](_page_102_Picture_0.jpeg)

![](_page_102_Picture_1.jpeg)

- Nobody wants to see a sea of empty images, not even your lecturer
	- Check you profile, maybe upload a picture?
- Use the mute button.
- Use the "raise hand" button.

## Group Projects

![](_page_103_Picture_1.jpeg)

![](_page_103_Picture_2.jpeg)

- Do your part (at least)
- Give others a chance to do their part.
- If you can't finish on time, say so early

<u> Santa Company (Company), Canad</u>